- 1 Cour pénale internationale
- 2 Chambre de première instance X
- 3 Situation en République du Mali
- 4 Affaire *Le Procureur c. Al Hassan Ag Abdoul Aziz Ag Mohamed Ag Mahmoud* —
- 5 n° ICC-01/12-01/18
- 6 Juge Antoine Kesia-Mbe Mindua, Président Juge Tomoko Akane Juge
- 7 Kimberly Prost
- 8 Procès Salle d'audience n° 3
- 9 Vendredi 28 mai 2021
- 10 *(L'audience est ouverte en public à 9 h 32)*
- 11 Mme L'HUISSIER : [09:32:40] Veuillez vous lever.
- 12 L'audience de la Cour pénale internationale est ouverte.
- 13 Veuillez vous asseoir.
- 14 *(Le témoin est présent dans le prétoire)*
- 15 TÉMOIN : MLI-OTP-P-0127
- 16 *(Le témoin s'exprimera en anglais)*
- 17 M. LE JUGE PRÉSIDENT MINDUA : [09:33:16] L'audience est ouverte.
- 18 Monsieur le greffier d'audience, veuillez annoncer l'affaire, s'il vous plaît.
- 19 M. LE GREFFIER (interprétation) : [09:33:22] Bonjour, Monsieur le Président,
- 20 Mesdames les juges.
- 21 La situation en République du Mali, dans l'affaire *Le Procureur c. Al Hassan Ag Abdoul*
- 22 *Aziz Ag Mohamed Ag Mahmoud* ; référence de l'affaire : ICC-01/12-01/18.
- 23 Et nous sommes en audience publique.
- 24 M. LE JUGE PRÉSIDENT MINDUA : [09:33:45] Merci beaucoup, Monsieur le
- 25 greffier.
- 26 Nous allons commencer, comme d'habitude, avec les présentations.
- 27 D'abord, le Bureau du Procureur, s'il vous plaît.
- 28/05/2021 Page 1 28 M<sup>me</sup> SACCHI (interprétation) : [09:33:54] Bonjour, Monsieur le Président, Mesdames

- 1 les juges.
- 2 Nous avons pour l'Accusation : M<sup>me</sup> Diane Luping et moi-même, Paola Sacchi.
- 3 M. LE JUGE PRÉSIDENT MINDUA : [09:34:08] Merci beaucoup, Madame la 4 Procureur.
- 5 Je me tourne vers la Défense. Maître ?
- M<sup>e</sup> 6 SUTHERLAND (interprétation) : [09:34:14] Bonjour, Monsieur le Président.
- 7 La Défense de M. Al Hassan est représentée, ce matin, par M<sup>e</sup> Melinda Taylor,
- 8 M. Michael Rowse et moi-même, Maître Kirsty Sutherland.
- 9 M. LE JUGE PRÉSIDENT MINDUA : [09:34:25] Merci beaucoup, Maître Sutherland.
- 10 Et maintenant, les représentants légaux des victimes. Maître ?
- 11 M<sup>e</sup> KASSONGO [09:34:31] Merci, Monsieur le Président. Bonjour, Mesdames les
- 12 juges. Bonjour à tous.
- $13$  L'équipe des représentants légaux des victimes, aujourd'hui, avec M<sup>me</sup> Claire
- 14 Laplace, qui m'assiste, et moi-même, Maître Kassongo. Nous vous remercions.
- 15 M. LE JUGE PRÉSIDENT MINDUA : [09:34:49] Merci beaucoup, Maître Kassongo.
- 16 Aujourd'hui, nous allons commencer l'audition du 35<sup>e</sup> témoin du procureur ; il s'agit
- 17 du témoin P-0127.
- 18 Alors, je me tourne évidemment vers le témoin. Bonjour, Monsieur le témoin. Est-ce
- 19 que vous m'entendez ?
- 20 LE TÉMOIN (interprétation) : [09:35:11] Oui, je vous entends.
- 21 M. LE JUGE PRÉSIDENT MINDUA : [09:35:14] Merci beaucoup, Monsieur le 22 témoin.
- 23 J'aimerais vous souhaiter la bienvenue.
- 24 Vous allez déposer en vue d'aider la Chambre à établir la vérité dans l'affaire 25 concernant M. Al Hassan.
- 26 Monsieur le témoin, des mesures de protection ont été mises en place afin que votre
- 27 identité ne soit pas révélée au public. Chaque fois que vous devrez donner des 28 détails...

Procès – Témoin MLI-OTP-P-0127 (Audience publique) localisme de la CC-01/12-01/18

- 1 Oui, Monsieur le témoin.
- 2 LE TÉMOIN (interprétation) : [09:35:50] Excusez-moi, Monsieur le Président.
- 3 J'entends le canal français. Ce n'est pas une langue que je maîtrise parfaitement. Je
- 4 souhaiterais pouvoir entendre en anglais. Je n'entends pas la traduction en anglais.
- 5 M. LE JUGE PRÉSIDENT MINDUA : [09:36:04] Très bien. L'interprétation en... en

6 anglais ?

7 Monsieur le greffier, c'est réglé ?

8 M. LE GREFFIER (interprétation) : [09:36:37] Oui, oui, l'interprétation en anglais 9 fonctionne, maintenant. Merci.

10 M. LE JUGE PRÉSIDENT MINDUA : [09:36:38] O.K. Très bien.

11 Alors, Monsieur le témoin, je disais que des mesures de protection ont été mises en 12 place, afin que votre identité ne soit pas révélée au public. Ainsi, chaque fois que 13 vous devrez donner des détails qui risqueraient de dévoiler votre identité, nous en 14 parlerons à huis clos partiel. Ainsi, personne, en dehors des gens qui sont dans cette 15 salle, ne pourra vous entendre.

- 16 Je vais maintenant procéder à votre engagement solennel, en vertu de la règle 66, au 17 paragraphe premier du Règlement de procédure et de preuve. Vous avez sur votre 18 bureau un document sur lequel est mentionné le... l'engagement solennel, n'est-ce 19 pas ?
- 20 Monsieur le témoin, je vois, de la tête, vous faites signe, mais mieux vaut parler,
- 21 parce que nous devons le transcrire dans le procès-verbal. Donc, vous avez vu le... le
- 22 document ?
- 23 Je ne vous entends pas, Monsieur le témoin.
- 24 LE TÉMOIN (interprétation) : [09:37:54] Oui, Monsieur le Président, j'ai bien le 25 document.
- 26 M. LE JUGE PRÉSIDENT MINDUA : [09:37:54] Ah, merci beaucoup.
- 27 Alors, je vous prie de lire cet engagement à haute voix, s'il vous plaît.
- 28/05/2021 Page 3 28 LE TÉMOIN (interprétation) : [09:38:05] Je déclare solennellement que je dirai la

1 vérité, toute la vérité et rien que la vérité.

2 M. LE JUGE PRÉSIDENT MINDUA : [09:38:18] Merci beaucoup, Monsieur le 3 témoin. Vous êtes maintenant sous serment. Et les représentants de la Section de 4 l'aide aux victimes et aux témoins ainsi que le représentant de l'Accusation vous... 5 vous ont déjà expliqué ce que cela signifie.

6 Alors, j'ai quelques conseils d'ordre pratique pour vous. Vous devrez garder à 7 l'esprit que, tout au long de votre déposition, tout ce qui est dit dans ce prétoire est 8 transcrit par des sténotypistes et traduit simultanément en plusieurs langues par des 9 interprètes. Il est donc important de parler clairement et lentement. Naturellement, si 10 vous avez des questions, levez la main pour indiquer que vous souhaitez intervenir. 11 Avez-vous bien compris ?

12 LE TÉMOIN (interprétation) : [09:39:24] Oui, Monsieur le Président.

13 M. LE JUGE PRÉSIDENT MINDUA : [09:39:29] Merci beaucoup, Monsieur le 14 témoin.

15 Alors, comme vous le savez, vous serez d'abord interrogé par le Bureau du 16 Procureur. Ensuite, éventuellement, par les représentants légaux des victimes, et 17 finalement par la Défense. Le cas échéant, la Chambre pourra vous poser des 18 questions ; nous verrons bien.

- 19 Sans plus attendre, je passe la parole à  $M<sup>me</sup>$  la Procureur pour l'interrogatoire 20 principal. Madame la Procureur ?
- 21 M<sup>me</sup> SACCHI (interprétation) : [09:39:58] Merci, Monsieur le Président.
- 

## 22 QUESTIONS DU PROCUREUR

- 23 M<sup>me</sup> SACCHI (interprétation) : [09:40:10]
- 24 Q. [09:40:10] Bonjour, Monsieur le témoin.
- 25 Comme le juge Président vient de vous l'indiquer, il est primordial de parler 26 lentement.
- 27 Je vais commencer par vous poser quelques questions au sujet de votre parcours 28 personnel.

- 1 M<sup>me</sup> SACCHI (interprétation) : [09:40:18] Et pour ce faire, avec votre aval, Monsieur
- 2 le Président, je souhaiterais passer à huis clos partiel pendant deux minutes.
- 3 M. LE JUGE PRÉSIDENT MINDUA : [09:40:22] Bien entendu, Madame la Procureur.
- 4 Mais je voudrais d'abord m'adresser à M. le témoin.
- 5 Monsieur le témoin, est-ce que ça vous gênerait de... d'enlever votre masque pour
- 6 permettre aux interprètes de bien vous entendre ? C'est possible ?
- 7 *(Le témoin enlève son masque)*
- 8 Merci beaucoup, Monsieur le témoin. Merci.
- 9 Alors, Monsieur le greffier, nous passons à huis clos partiel, s'il vous plaît.
- 10 *(Passage en audience à huis clos partiel à 09 h 41)*
- 11 M. LE GREFFIER (interprétation) : [09:41:07] Nous sommes à huis clos partiel,
- 12 Monsieur le Président.
- 13 (Expurgée)
- 14 (Expurgée)
- 15 (Expurgée)
- 16 (Expurgée)
- 17 (Expurgée)
- 18 (Expurgée)
- 19 (Expurgée)
- 20 (Expurgée)
- 21 (Expurgée)
- 22 (Expurgée)
- 23 (Expurgée)
- 24 (Expurgée)
- 25 (Expurgée)
- 26 *(Passage en audience publique à 09 h 42)*
- 27 M. LE GREFFIER (interprétation) : [09:42:00] Nous sommes à nouveau en audience
- 28 publique, Monsieur le Président.

1 M. LE JUGE PRÉSIDENT MINDUA : [09:42:02] Merci beaucoup, Monsieur le

2 greffier.

3 Madame la Procureur ?

4 M<sup>me</sup> SACCHI (interprétation) : [09:42:06] Merci, Monsieur le Président.

5 Q. [09:42:09] Monsieur le témoin, donc, vous avez commencé votre... à avoir votre

6 fonction actuelle en juillet 2019 ; est-ce bien exact ?

- 7 R. [09:42:15] Le 2 juillet 2010, en fait.
- 8 Q. [09:42:21] Est-ce que vous pourriez nous expliquer quel est votre rôle essentiel ?

9 R. [09:42:24] Mon rôle essentiel consiste à aider mes collègues du Bureau du 10 Procureur afin qu'ils puissent visualiser tous types de produits, en utilisant des 11 présentations... ou pour qu'ils puissent visualiser, donc, des vidéos, des 12 présentations, des animations — tout ce qui est visuel, en fait. Et je dois donc les 13 aider à décrire, à visualiser des rapports, des déclarations, des cartes.

- 14 Q. [09:42:53] Pourriez-vous prendre l'intercalaire n° 1 de votre classeur, 15 MLI-OTP-0076-0848 ? Il s'agit d'un document confidentiel.
- 16 Est-ce que vous l'avez trouvé ?
- 17 R. [09:43:18] Oui.
- 18 Q. [09:43:19] Il s'agit de votre CV, n'est-ce pas ?

19 Non, je ne pense pas que vous ayez le bon classeur, Monsieur le témoin. Je suppose

20 qu'il s'agit du classeur de la Défense. Il faut que vous preniez le classeur de

21 l'Accusation.

- 22 R. [09:43:43] Oui, mais je n'ai qu'un classeur, Madame.
- 23 L'INTERPRÈTE ANGLAIS-FRANÇAIS : [09:43:47] Correction de l'interprète : le
- 24 document est MLI-OTP-0076-0348.
- $25$  M<sup>me</sup> SACCHI (interprétation) :
- 26 Q. [09:44:30] Pourriez-vous prendre l'intercalaire n° 1 de votre classeur ?
- 27 R. [09:44:34] Oui, j'ai trouvé l'intercalaire 1.
- 28/05/2021 Page 6 28 Q. [09:44:37] Est-ce que vous pouvez confirmer qu'il s'agit de votre CV ?

1 R. [09:44:43] Oui, il s'agit de mon CV.

2 Q. [09:44:51] Monsieur le témoin, je comprends que vous avez travaillé sur quatre 3 projets différents, vous avez préparé deux présentations. Puis, ensuite, vous avez 4 créé plusieurs images panoramiques. Et puis, finalement, vous avez enrichi un cadre 5 vidéo. Alors, nous allons nous intéresser à ces différents projets.

Mme 6 SACCHI (interprétation) : Et avant de le faire, avant de commencer, Monsieur le 7 Président, j'aimerais demander la possibilité de pouvoir poser des questions 8 directrices pour des questions qui ne portent pas à polémique, les raisons étant les 9 mêmes que celles que j'avais expliquées eu égard au témoin 0631. En d'autres... En 10 d'autres termes, il ne s'agit pas d'un témoin qui va témoigner sur les faits, il s'agit 11 d'un témoin technique. L'information que je vais lui demander figure déjà dans le 12 rapport du témoin. Il s'agit d'éléments essentiellement et purement techniques, ce 13 qui fait que poser des questions directrices ne va pas léser la Défense, conformément 14 au paragraphe relatif au... à la conduite de la procédure.

15 M. LE JUGE PRÉSIDENT MINDUA : [09:46:04] Naturellement, Madame la 16 Procureur, je vous... je pense qu'il n'y a pas de problème... de problème avec la 17 Défense, mais je suis surpris de voir  $M<sup>e</sup>$  Sutherland debout.

18 Maître Sutherland.

19 M<sup>e</sup> SUTHERLAND (interprétation) : [09:46:10] Merci, Monsieur le Président.

20 Monsieur le Président, en l'occurrence, je ne soulève pas une objection, mais 21 j'aimerais dire, et je pense d'ailleurs que cela figure dans la directive, je pensais qu'il 22 fallait que nous soyons consultés avant l'audience.

23 M. LE JUGE PRÉSIDENT MINDUA : [09:46:36] Je n'ai pas compris. Vous voulez dire 24 que vous auriez voulu être consultés avant le... avant l'audience sur cette 25 procédure ?

- 26 M<sup>e</sup> SUTHERLAND (interprétation) : [09:46:55] Oui, Monsieur le Président, pour...
- 27 aux fins du compte-rendu d'audience.
- 28/05/2021 Page 7 28 M. LE JUGE PRÉSIDENT MINDUA : [09:46:59] Ah, d'accord. Je... J'ai compris. Oui.

- 1 Merci beaucoup.
- 2 Madame la Procureur ?
- 3 M<sup>me</sup> SACCHI (interprétation) : [09:47:04] Puis-je donc poser des questions directrices,
- 4 Monsieur le Président ? Je le ferai pour ne... pour... pour gagner du temps, en fait,
- 5 tout simplement.
- 6 M. LE JUGE PRÉSIDENT MINDUA : [09:47:13] Oui, oui, oui, allez-y. J'ai déjà dit oui.
- 7 S'il vous plaît, oui.
- 8 M<sup>e</sup> SACCHI : [09:47:18] Merci. Merci.
- 9 Q. (Interprétation) [09:47:19] Donc, Monsieur le témoin, nous allons commencer avec
- 10 la première présentation que vous aviez préparée.

11 Les photos pour cette première présentation ont été prises par M. Éric Baccard en

- 12 juin 2013 à Tombouctou ; est-ce exact ?
- 13 R. [09:47:37] Oui, Madame.
- Mme 14 SACCHI (interprétation) : [09:47:39] Et je dirais que M. Éric Baccard est le 15 témoin P-0055.
- 16 Q. [09:47:47] Monsieur le témoin, qui vous a donné vos instructions pour que vous 17 prépariez cette présentation ?
- 18 R. [09:47:54] Vous voulez me... Vous... Qu'entendez-vous ? Qui m'a montré comment
- 19 préparer les présentations 360 degrés ou qui m'a demandé de préparer ces
- 20 présentations 360 degrés ?
- 21 Q. [09:48:09] Non, le... c'est la... votre deuxième choix.
- 22 R. [09:48:12] Écoutez, je ne m'en souviens pas. Le premier substitut du Procureur,
- 23 peut-être, ou M. Éric Baccard. Je ne me souviens plus qui m'a demandé de le faire.
- 24 Q. [09:48:21] Et lorsque vous avez mentionné le premier substitut du Procureur, de
- 25 qui s'agit-il ? Est-ce que vous pouvez donner son nom ?
- 26 R. [09:48:31] Oui. M. Gilles Dutertre.
- 27 Q. [09:48:34] Monsieur le témoin, pourriez-vous, je vous prie, prendre
- 28 l'intercalaire n° 2 de votre classeur, MLI-OTP-0025-0289 ?

- 1 *(Le témoin s'exécute)*
- 2 De quoi s'agit-il ? Quel est ce document ?
- 3 R. [09:48:55] Ce document est une note technique. J'explique dans cette note
- 4 comment j'ai préparé les présentations 360 degrés, \* et je
- 5 fournis des détails quant à mon travail.
- 6 Q. [09:49:13] Comme cela est indiqué à la page 0064-0289, 849 vous ont été données
- 7 en format JPEG avec des coordonnées ; est-ce bien exact ?
- 8 R. [09:49:41] Oui. Écoutez, je ne m'en souviens pas par cœur, mais je suis en train de
- 9 lire que j'ai pris les photos... qu'ils ont pris les photos, plutôt, et que les coordonnées
- 10 ont été prises sur le terrain par Éric Baccard.
- 11 Q. [09:50:06] Oui.
- 12 Regardez le titre « Description des photos », à la page 0289. Est-ce que vous pouvez
- 13 confirmer que vous avez bel et bien reçu 849 photos ?
- 14 R. [09:50:16] Oui, c'est ce que j'ai écrit là. Oui, Madame.
- 15 Q. [09:50:23] Ai-je bien compris, donc, que ces photos vous ont été données par le
- 16 Bureau du Procureur ?
- 17 R. [09:50:31] Oui, Madame.
- 18 Q. [09:50:35] Pourriez-vous confirmer que toutes les photographies que vous avez
- 19 utilisées pour les quatre projets vous ont été données par le Bureau du Procureur ?
- 20 R. [09:50:47] Je n'ai obtenu aucune autre photo d'aucune autre source pour ce projet.
- 21 Q. [09:50:55] Pour revenir au 449 photographies, est-il exact que vous les avez 22 utilisées pour préparer, dans un premier temps, 14 panoramiques ?
- 23 R. [09:51:10] Oui, mais j'ai peut-être déclaré quelque part que toutes les photos n'ont 24 pas été utilisées pour créer les panoramiques, parce qu'il y avait certaines photos où 25 il y avait les coordonnées GPS ou des détails, ou des photographies qui n'ont pas été 26 utilisées pour les panoramiques. Et c'est... c'est ainsi que les... les choses se passent 27 normalement, parce que le photographe prend toutes les photos avec la même 28 caméra. Et parfois, il prend des photos pour des panoramas 360, parfois pour

1 d'autres photos, cela est mélangé. Donc, il faut que je fasse le tri ensuite et que

2 j'utilise les photos idoines.

3 Q. [09:51:57] Merci.

4 Pour ce... Il y a une erreur dans le compte rendu d'audience à la \*page 9, ligne 25. Je

5 pense que j'ai mentionné « 849 photos » et non pas « 449 photos ».

6 Monsieur le témoin, quel logiciel avez-vous utilisé pour créer les panoramas ?

7 R. [09:52:28] Pour la création des panoramiques, j'ai utilisé le logiciel Autopano

8 Giga ; c'est un logiciel que l'on trouve dans le commerce qui a été créé par une 9 compagnie qui s'appelle Kolor.

10 Q. [09:52:48] Et ai-je bien compris ? Vous nous avez dit que vous avez utilisé 11 différentes versions de ce logiciel pour les différents panoramiques que vous avez 12 préparés. Et pour celle-ci, vous avez utilisé la version 3.0 ; est-ce exact ? Et cela figure 13 également dans votre rapport, MLI-OTP-0025-0289, intercalaire 2, à la page 0290, 14 sous le titre « Création de panoramiques ».

15 R. [09:53:21] Oui, c'est exact, parce que nous avons... nous obtenons, de temps à 16 autre, des mises à jour et des améliorations du logiciel, et je pense que, à l'époque, la 17 version 3.0 était la version la plus moderne qui était disponible.

18 Q. [09:53:38] Très brièvement, pourriez-vous nous expliquer comment fonctionne ce 19 logiciel ?

20 R. [09:53:44] Oui, Madame. Alors, ce logiciel essaie de trouver des chevauchements 21 entre des photographies consécutives et, ensuite, il les assemble, ces photographies. 22 Parce que, lorsque vous êtes sur le terrain et lorsque vous voulez... vous voulez, en 23 fait, saisir les environs dans lequel vous vous trouvez. Donc, vous prenez plusieurs 24 photos dans un cercle autour de vous. Et ensuite, avec ce logiciel, ce que, moi, je fais, 25 c'est que j'assemble ensemble ces photographies pour créer le... cet environ. Et 26 ensuite, je passe cela dans un ordinateur. Parce que l'objectif de ce logiciel, qui est 27 utilisé à bien d'autres fins… Par exemple, les sociétés immobilières, lorsqu'elles 28 souhaitent montrer un appartement, elles prennent ce genre de photos en... en rond.

1 Et je pense que vous connaissez, Monsieur le Président, Mesdames les juges, cette

2 technique. Mais ce qui est difficile, c'est que, dans un premier temps, on prend la

3 photographie, et puis, ensuite, on crée le panoramique circulaire, en quelque sorte.

4 Et c'est ce que j'ai fait avec ce logiciel Autopano Giga.

5 Q. [09:55:03] Merci, Monsieur le témoin. Et pendant ce processus, est-ce que vous 6 avez enrichi ou modifié d'une autre façon les photos ?

7 R. [09:55:10] Non, Madame.

8 Q. [09:55:15] Et après que vous avez créé les panoramiques, vous avez créé les 9 présentations ; est-ce exact ?

10 R. [09:55:22] Oui, parce que les panoramiques à proprement parler nous... nous

11 donnent une photo très, très large. Donc, pour la personne qui regarde, cela ne fait

12 pas beaucoup de sens. Il faut présenter la photographie pour qu'elle puisse tourner,

13 \*pour que l'on puisse faire un zoom avant, un zoom arrière, pour que l'on puisse

14 regarder en haut, en bas, et pour que l'on puisse faire tous ces mouvements. Et

15 pour... pour pouvoir faire cela, il faut présenter une présentation.

16 Q. [09:55:48] Et quel logiciel avez-vous utilisé pour la préparation des présentations ?

17 R. [09:55:53] Comme je l'ai déclaré à la page 0290, j'ai utilisé le logiciel Panotour Pro,

18 la version 1.8, qui est fabriqué par la même société, à savoir Kolor.

19 Mme SACCHI (interprétation) : [09:56:13] Monsieur le Président, \*le Procureur va

20 maintenant vous montrer depuis le pupitre du Procureur le document MLI-OTP-

21 0025-0006, qui figure à l'intercalaire 3 du classeur électronique. Et ce document peut être

22 affiché pour le public.

23 Q. [09:57:04] Monsieur le témoin, est-ce que vous reconnaissez cette présentation ?

24 R. [09:57:08] Elle se trouve où ? Sur l'écran, Madame ? Excusez-moi.

25 Q. [09:57:12] Non, pas encore, un petit moment.

26 R. [09:57:15] Ah, d'accord. Très bien.

27 *(Le greffier d'audience s'exécute)* 

28/05/2021 Page 11 28 M. LE GREFFIER (interprétation) : [09:58:12] Monsieur le Président, il semblerait

- 1 qu'il y ait un problème de connectivité, donc un technicien va arriver. Ah ! Voilà,
- 2 non. Je pense que le problème est réglé, donc je vous remercie.
- 3 Donc, j'invite l'Accusation à afficher le document.
- 4 M. LE JUGE PRÉSIDENT MINDUA : [09:57:40] Oui, Madame...
- Mme 5 LUPING (interprétation) : [09:58:43] J'aimerais attirer l'attention du greffier
- 6 d'audience et de l'huissière que ce n'est pas ce... cet ordinateur, ce n'est pas à partir
- 7 de cet ordinateur que cela se passe, c'est à partir de l'ordinateur de ma collègue.
- 8 Donc, nous en avons deux. Donc, c'est l'autre HM... HDMI qui doit être montré.
- 9 Nous avons changé les ports HDM.
- 10 M<sup>me</sup> SACCHI (interprétation) : [10:00:25] Oui, elle devrait y être.
- 11 Q. [10:00:27] Monsieur le témoin, connaissez-vous cette présentation ?
- 12 R. [10:00:30] Oui, Madame.
- 13 Q. [10:00:32] Avant de vous poser des questions supplémentaires, pourriez-vous 14 nous expliquer comment vous avez préparé cette présentation ?
- 15 R. [10:00:41] Oui. J'ai d'abord créé tous les panoramas en utilisant les coordonnés
- 16 GPS. J'ai ensuite retrouvé les emplacements de l'endroit où ces panoramas avaient
- 17 été pris ; et puis, ensuite, j'ai indiqué toutes ces positions sur la carte que vous voyez
- 18 à l'écran à l'aide d'un cercle et d'une zone orange que l'on voit sur l'image. Et donc…
- 19 voici donc la façon dont ce genre de présentation 360 degrés se présente d'habitude.
- 20 C'est la mise en page qu'on a d'habitude.
- 21 Q. [10:01:28] S'agissant des indicateurs circulaires sur la carte, pouvez-vous nous 22 expliquer ce que ceci indique ?
- 23 R. [10:01:37] Oui, ils indiquent la position de la caméra ou de l'appareil de photo
- 24 lorsque les images ont été prises par cet appareil de photo. Et les positions ont été
- 25 indiquées par les coordonnés GPS qui ont été prises sur le terrain.
- 26 Q. [10:01:56] Qu'en est-il de l'indicateur orange, qu'est-ce qu'il indique ?
- 27 R. [10:02:05] La zone orange, c'est la zone qui est couverte par la vue que vous avez
- 28/05/2021 Page 12 28 devant vous. Donc, quand vous vous déplacez comme cela, c'est que vous... vous

1 tournez vers la droite. Et quand vous vous déplacez vers la gauche, c'est parce que

2 vous... vous vous déplacez vers la gauche dans l'image.

3 Q. [10:02:24] À titre d'exemple, je vais maintenant cliquer sur la numéro 1. \*Il y a des

4 flèches ici, est-il exact que si l'on clique sur les flèches, on peut aller vers

5 la droite et vers la gauche, comme ce que je viens

6 de faire.

7 R. [10:03:00] Oui, tout à fait.

8 Q. [10:03:08] Qu'en est-il des loupes au milieu de l'image ; qu'est-ce qu'elles 9 indiquent ?

10 R. [10:03:12] Ces symboles indiquent que nous avons un gros plan de ces zones 11 particulières. Et, d'habitude, ces gros plans sont pris, car il s'agit de... de détails, de 12 parties qui sont particulièrement intéressantes pour l'affaire, et nous les appelons 13 « pièces », mais... Même s'il ne s'agit pas de pièces. C'est simplement pour faire 14 référence à quelque chose qui est intéressant pour les enquêteurs, pour les analystes 15 ou pour leurs collègues.

16 Q. [10:03:54] Merci.

17 Pouvons-nous, peut-être, en ouvrir un, à titre d'exemple ? L'utilisateur doit donc 18 cliquer sur ces petites loupes et puis, ensuite, cliquer pour les faire disparaître. \*Et 19 pour revenir à la carte principale, l'utilisateur devra cliquer à nouveau sur la carte. 20 C'est exact ?

21 R. [10:04:22] Oui, c'est exact.

22 Q. [10:04:25] S'agissant des coordonnées GPS que vous avez mentionnées, ont-elles 23 été prises par Éric Baccard à l'aide d'un GPS Garmin, afin de retrouver les bons 24 endroits sur la carte ?

25 R. [10:04:42] Oui, d'après la note technique, c'est comme cela que les choses se sont 26 passées, c'est comme cela que les choses fonctionnent.

27 M<sup>me</sup> SACCHI (interprétation) : [10:04:50] Monsieur le Président, dans le contexte de

28/05/2021 Page 13 28 la préparation du témoin, il nous a expliqué longuement deux points dans son

1 rapport. Avec votre autorisation, je poserais des questions directrices au témoin au

2 sujet de ces deux éléments afin d'accélérer l'interrogatoire.

3 M. LE JUGE PRÉSIDENT MINDUA : [10:05:14] Allez-y, s'il vous plaît.

4 M<sup>me</sup> SACCHI (interprétation) : [10:05:17] Merci, Monsieur le Président.

5 Q. [10:05:20] Monsieur le témoin, veuillez, s'il vous plaît, prendre votre rapport

6 \*MLI-OTP-0025-0289... à l'intercalaire 2. Nous sommes à la première page \*0289,

7 sous l'intitulé « Introduction ». Il y a une phrase qui dit — et là, je cite : « Elles

8 correspondent aux images qui ont été prises dans 17 sites différents. » Fin de la

9 citation.

10 \*Vous avez précisé dans le contexte de votre préparation que dans le CD MLI-OTP-

11 0006-1253 qui vous a été remis, il n'y avait pas en fait 17 dossiers, mais 16, chacun

12 pour un site différent, et que l'un des dossiers appelé "Monument Flamme de la 13 Paix" ne contenait aucune image. Est-ce exact ?

14 R. [10:06:29] Je ne m'en souviens pas par cœur. Oui, toutes mes excuses, mais je ne 15 me souviens pas combien de fichiers il y avait, mais ce que je peux lire ici, c'est que 16 les images ou les panoramas ont été pris à partir de plus de 14 endroits sur la carte et 17 il y avait 17 sites. Donc, peut-être qu'il y a des sites qui n'étaient pas très pertinents et 18 que nous ne les avons pas inclus dans la présentation, mais je ne me souviens pas 19 par cœur du nombre de dossiers.

Mme 20 SACCHI (interprétation) : [10:07:16] Monsieur le Président, aux fins du 21 compte-rendu, je vais vous renvoyer au registre de préparation du témoin qui est le 22 MLI-OTP-0080-2076, et cela est mentionné aux paragraphes 15... 13, 15, 18, \*à la page 23 2080-2082.

24 Q. [10:07:52] Monsieur le témoin, à la page \*0025-0290, sous l'intitulé « Création de

25 présentation », s'agissant de la phrase — je cite : « J'ai exporté la présentation en tant

26 que application web sur la base de Flash qui peut être exécuté sur tout ordinateur et

27 tout navigateur. » Fin de la citation.

28/05/2021 Page 14 28 Je comprends que lorsque vous parlez de Flash dans cette phrase, vous parlez de

- 1 Adobe Flash ; c'est exact ?
- 2 R. [10:08:32] Oui, c'est exact.
- 3 Q. [10:08:34] Et ce logiciel n'existe plus ; c'est exact ?
- 4 R. [10:08:36] Oui, c'est exact.
- 5 Q. [10:08:38] Donc, la seule manière d'ouvrir cette présentation, c'est par un
- 6 ordinateur qui n'est pas lié au réseau et qui n'est pas mis à jour ; c'est exact ?
- 7 R. [10:08:51] Oui.
- 8 Q. [10:08:53] Nous passons maintenant à la deuxième présentation que vous avez 9 préparée.
- 10 Les images pour la deuxième présentation ont été prises par Xavier Laroche en
- 11 juillet 2014 à Tombouctou ; c'est exact ?
- 12 R. [10:09:13] Oui, c'est exact.
- 13 M<sup>me</sup> SACCHI (interprétation) : [10:09:23] Monsieur le Président, Xavier Laroche, c'est 14 le témoin P-0102.
- 15 Q. [10:09:35] Qui vous a donné l'ordre de préparer cette présentation ?
- 16 R. [10:09:41] J'essaie de m'en souvenir, mais je ne me souviens pas bien. Je ne sais pas 17 si c'était le substitut... premier du Procureur Gilles Dutertre ou mon supérieur
- 18 hiérarchique Éric Baccard. Je m'en souviens plus, désolé.
- 19 Q. [10:10:03] Est-ce que vous avez utilisé 3 864 images au format .JPEG ; c'est exact ?
- 20 R. [10:10:16] Peut-être que cela m'aiderait de savoir quel est l'intercalaire en question,
- 21 parce que je ne me souviens pas exactement du nombre de photographies. Peut-être
- 22 que c'est écrit quelque part.
- 23 M<sup>me</sup> SACCHI (interprétation) : [10:10:37] Monsieur le Président, cet élément ne se
- 24 retrouve pas sur la liste de l'Accusation, car il a été communiqué en application de
- 25 \*la règle 77, après la préparation du témoin. Donc, pour rafraîchir la
- 26 mémoire du témoin, peut-être que nous pouvons simplement montrer l'élément qui
- 27 est MLI-OTP-0077-4266.
- 28/05/2021 Page 15 28 M. LE JUGE PRÉSIDENT MINDUA : [10:11:10] Allez-y, s'il vous plaît.
- 1 M<sup>me</sup> SACCHI (interprétation) : [10:11:13]
- 2 Q. [10:11:15] Cet élément se trouve donc « à la » page 4269 et 4270. Vous avez dit que

3 vous avez utilisé en tout 3 864 photographie au format .JPEG pour créer 4 201 panoramas pour 15 sites différents ; c'est... c'est exact ?

- 5 R. [10:11:49] Je ne vois pas ce chiffre en particulier que vous mentionnez ; peut-être
- 6 que... qu'il se trouve sur une autre page du document.
- 7 Excusez-moi, Madame, mais le chiffre que vous m'avez donné, c'est bien 8 3 864 images ?
- 9 Q. [10:12:33] Oui, oui. Cela se trouve à la page 4270, au bas du tableau qui se trouve
- 10 sur cette page.
- 11 R. [10:12:44] Oui, c'est exact, Madame.
- 12 Q. [10:12:51] Le logiciel que vous avez utilisé pour les images panoramiques, c'est le

13 même utilisé pour la première présentation, donc Kolor Autopano Giga mais dans sa

14 version mise à jour, donc 3.7 ; c'est exact ?

15 R. [10:13:06] Oui, c'est exact.

16 Q. [10:13:10] Au cours de ce processus, avez-vous retouché ou amélioré les images ?

17 R. [10:13:16] Non.

- 18 Q. [10:13:24] Après avoir créé les panoramas, vous avez, ensuite, préparé les 19 présentations pour les 15 sites différents en utilisant le même logiciel que vous avez
- 20 utilisé pour la première présentation, à savoir Kolor Panotour Pro 2.0 cette fois-là...
- 21 cette fois-ci ; c'est exact ?
- 22 R. [10:13:47] Oui, je crois que... que c'est juste. Je ne vois pas cela sur le document,
- 23 mais je crois que c'est... c'est bien le logiciel que j'ai utilisé.
- 24 Q. [10:13:54] J'aimerais maintenant porter votre attention sur le même document que
- 25 nous avions examiné tout à l'heure, MLI-OTP-0077-4266, à la page 4271.
- 26 M<sup>me</sup> SACCHI (interprétation) : [10:14:59] Toutes mes excuses, Monsieur le Président.
- 27 Q. [10:15:10] C'est sur le canal 1 des éléments de preuve ; vous le voyez ?
- 28 R. [10:15:14] Non.

- 1 Q. [10:15:27] Monsieur le témoin, vous le voyez maintenant ?
- 2 R. [10:15:29] Oui, je le vois.
- 3 Q. [10:15:32] Pouvez-vous confirmer que la version qui a été utilisée était bien la 2.0,
- 4 et nous parlons du logiciel qui a été utilisé pour préparer la présentation ?
- 5 R. [10:15:47] Oui. D'après le rapport technique, dans la présentation paragraphe n° 3,
- 6 j'ai dit qu'il s'agissait du logiciel 2.0.
- 7 Q. [10:16:05] Nous allons maintenant montrer \*MLI-OTP-0029-0502 à
- 8 l'intercalaire 4 du classeur électronique. Et ces éléments peuvent être diffusés
- 9 publiquement.
- 10 Monsieur le témoin, vous reconnaissez ces fichiers ?
- 11 R. [10:16:45] Oui.
- 12 Q. [10:16:47] À l'origine, vous avez utilisé Adobe Flash que nous avons examiné
- 13 pour afficher cette présentation ; c'est exact ?
- 14 R. [10:17:10] Oui. C'est le logiciel qui a été utilisé pour toutes les présentations 15 360 degrés.
- 16 Q. [10:17:11] Je vais maintenant vous montrer un exemple. Le site 5.
- 17 Alors, premièrement, quelle est l'image du côté gauche ?
- 18 R. [10:17:29] Alors, chaque présentation s'est concentrée sur un site. Donc, à gauche,
- 19 il y a une image grise. Et ça, c'est la zone couverte par l'image satellite de la zone où
- 20 les images ont été prises.
- 21 Q. [10:17:54] Pouvez-vous nous expliquer ce que l'icône qui ressemble à un appareil 22 de photo indique ?
- 23 R. [10:18:01] L'icône qui ressemble donc à un appareil de photo indique l'endroit où 24 le panorama a été pris.
- 25 Q. [10:18:13] Et comme pour la première présentation, vous avez utilisé les
- 26 coordonnés GPS des images pour placer les panoramas sur la carte ; c'est exact ?
- 27 R. [10:18:23] Oui, c'est exact.
- 28/05/2021 Page 17 28 Q. [10:18:25] Qu'en est-il de l'icône qui ressemble à une caméra vidéo, qu'est-ce qu'il

- 1 indique ?
- 2 R. [10:18:33] Oui, cette icône indique qu'une vidéo a été prise... a été prise à cet 3 endroit particulier.
- 4 Q. [10:18:47] Le nombre total des vidéos qui a été inséré dans les 15 panoramas est de
- 5 65, et cela figure dans le même rapport que nous venons d'examiner il y a quelques
- 6 instants.
- 7 R. [10:19:08] C'est exact.
- 8 Q. [10:19:08] S'agissant de la loupe, est-ce qu'on peut dire que, comme dans la 9 première présentation, celle-ci indique la présence de plan rapproché ou de gros 10 plan ?
- 11 R. [10:19:18] Oui, c'est exact.
- 12 Q. [10:19:21] Et qu'est-ce que l'icône qui se trouve en haut de l'image et qui ressemble 13 à un satellite... satellite indique ?
- 14 R. [10:19:30] Eh bien, c'était une idée que j'ai conçue pour montrer l'imagerie satellite 15 avant et après la destruction alléguée de la zone. Et l'idée, c'était d'avoir quelque 16 chose qui puisse permettre de comparer l'avant et l'après. C'est moi qui ai conçu cela. 17 Cela ne faisait pas partie du logiciel. J'ai conçu cela à l'aide de... d'une 18 programmation sur Flash afin de permettre de se déplacer sur l'image.
- 19 Q. [10:20:07] Merci.
- 20 La souris se trouve maintenant sur un icône particulier qui montre \*le code 5\_P\_A ;
- 21 est-ce que vous pourriez nous dire ce que cela indique  $-5_P A$  ?
- 22 R. [10:20:27] Oui, cela indique le nom des dossiers créés par le photographe. Le 5, 23 c'est parce que c'était le site n° 5. Et le photographe a essayé de créer un ordre 24 chronologique en utilisant les lettres A, B, C, D, E, F, G. Et... Et, en fait, ça correspond 25 également au nom du dossier du panorama.
- 26 Q. [10:20:58] Merci.
- 27 Nous allons donc ouvrir l'un de ces points à titre d'exemple. Donc, l'utilisateur doit
- 28/05/2021 Page 18 28 cliquer sur la carte afin de voir le panorama. Et là, vous avez des flèches au bas de

1 l'image que l'utilisateur peut utiliser pour faire dérouler le panorama vers la droite et

2 vers la gauche, comme ce que je viens de vous montrer. Et puis, pour revenir à

3 \*la carte principale, l'utilisateur doit cliquer à nouveau sur celle-ci. C'est exact ?

4 R. [10:21:39] Oui, c'est exact.

Mme 5 SACCHI (interprétation) : [10:21:40] Monsieur le Président, Madame et 6 Monsieur les juges, les images panoramiques de la première et la deuxième 7 présentations ont été utilisées par le témoin P-0204, afin de créer une plate-forme 8 interactive dans l'affaire *Al-Mahdi*. Cette version publique de la plateforme se trouve 9 à l'ERN MLI-OTP-0065-0898. Et la version confidentielle est l'ERN 10 MLI-OTP-0046-9160. Et les deux éléments auxquels je fais référence font référence à 11 la demande en application de la règle 68-2-b pour le témoin 0204.

12 Q. [10:22:33] Monsieur le témoin, je vais maintenant vous poser des questions au 13 sujet du troisième projet d'images panoramiques sur lequel vous avez travaillé en 14 2018.

15 Mme SACCHI (interprétation) : Monsieur le Président, avec votre autorisation, 16 j'aimerais passer à huis clos partiel pour une seule question. Cela prendra moins 17 d'une minute.

18 M. LE JUGE PRÉSIDENT MINDUA : [10:22:54] Monsieur le greffier, huis clos 19 partiel, s'il vous plaît.

20 *(Passage en audience à huis clos partiel à 10 h 22)*

21 M. LE GREFFIER (interprétation) : [10:22:59] Nous sommes à huis clos partiel,

- 22 Monsieur le Président.
- 23 (Expurgée)
- 24 (Expurgée)
- 25 (Expurgée)
- 26 (Expurgée)
- 27 (Expurgée)
- 28 (Expurgée)

- 1 (Expurgée)
- 2 (Expurgée)
- 3 (Expurgée)
- 4 (Expurgée)
- 5 *(Passage en audience publique à 10 h 23)*
- 6 M. LE GREFFIER (interprétation) : [10:23:00] Nous sommes à nouveau en audience
- 7 publique, Monsieur le Président.
- 8 M. LE JUGE PRÉSIDENT MINDUA : [10:23:50] Merci beaucoup.
- 9 Madame la Procureur.
- 10 M<sup>me</sup> SACCHI (interprétation) : [10:23:58] Merci, Monsieur le Président.
- 11 Q. [10:23:59] Les photographes ont été pris... Les photographies ont été prises à
- 12 Tombouctou au mois de juin 2018 ; c'est exact ?
- 13 R. [10:24:06] Oui, c'est exact.
- 14 Q. [10:24:08] Et c'est Gilles Dutertre qui vous a demandé de préparer cette
- 15 présentation ; c'est exact ?
- 16 R. [10:24:15] Oui, c'est exact. Mais d'habitude, lors des réunions, mon ancien 17 supérieur hiérarchique était également présent, M. Éric Baccard.
- 18 Q. [10:24:29] Pouvez-vous maintenant prendre l'intercalaire 5 de votre classeur,
- 19 MLI-OTP-0064-0806 ? Il s'agit là d'un élément confidentiel.
- 20 R. [10:24:46] Oui, j'y suis.
- 21 Q. [10:24:48] Qu'est-ce que c'est que ce document, Monsieur le témoin ?
- 22 R. [10:24:51] C'est un rapport technique où j'explique ce que j'ai fait lors de la
- 23 création des panoramas après que la mission a eu lieu.
- 24 Q. [10:25:06] Et comme cela est indiqué à la page 0064-0808, vous avez reçu
- 25 \*7 008 photographies en format .JPEG dont la majorité ont été
- 26 utilisées pour créer plusieurs panoramas ; c'est exact ?
- 27 R. [10:25:37] Oui, c'est exact.
- 28/05/2021 Page 20 28 Q. [10:25:40] Et pour pouvoir ce faire, vous avez utilisé le même logiciel qui a déjà

1 été mentionné, à savoir Kolor Autopano Giga, mais la version 3.7 de celui-ci ; c'est

2 exact ?

3 R. [10:25:57] Oui, c'est exact.

4 Q. [10:26:02] Avez-vous dû changer la taille de ces images pour créer ces images

5 panoramiques de certaines de ces images ?

6 R. [10:26:11] Oui, c'est exact.

7 Q. [10:26:13] Pouvez-vous nous expliquer pourquoi ?

8 R. [10:26:15] Oui, Madame. Lorsque vous assemblez plusieurs images, à la fin, vous 9 avez une... une image qui est très large. Et dans certains cas, en raison de la 10 résolution de ces images et du grand nombre d'images prises lors de la rotation de 11 l'appareil photo, le fichier final était si lourd qu'il était impossible de le présenter. Le 12 logiciel disait : « C'est... C'est un fichier qui est trop lourd, je ne peux pas créer de 13 panorama. » Et plus particulièrement, parce qu'une image .JPEG, par définition, à la 14 taille maximum d'environ 65 000 pixels. Et lorsque j'ai essayé d'ajouter une image 15 après l'autre, le total était plus important que 65 000 pixels. Et la seule solution, 16 c'était de réduire les images afin que... pour… lorsqu'elles « soient » assemblées, le 17 fichier final soit plus... comporte moins de 65 000 pixels.

18 Q. [10:27:54] Lorsque vous faites référence au processus consistant à réduire les 19 images, est-ce bien correct que vous avez \*simplement réduit la taille de l'image 20 source ?

21 R. [10:27:57] C'est exact.

22 Q. [10:27:58] Il n'y a pas eu d'autres modifications des images, à part le fait de les 23 rendre plus petites ?

24 R. [10:28:07] Non, Madame, j'ai utilisé un outil automatique de Photoshop, Adobe 25 Photoshop, afin de réduire à environ 30 % de la taille des images, c'est la façon dont 26 nous travaillons d'habitude, et je n'ai pas \*amélioré ou manipulé les images du tout.

27 M<sup>me</sup> SACCHI (interprétation) : [10:28:29] Je passe maintenant, Monsieur le Président,

28/05/2021 Page 21 28 aux éclaircissements et aux corrections apportés par le témoin dans le contexte de la

1 préparation du témoin, et qui sont indiqués dans le registre de préparation du 2 témoin, \*MLI-OTP-0008-2076.

3 Et l'Accusation a énuméré quatre corrections dans un document distinct 4 communiqué sous MLI-OTP-0080-2268. S'agissant de ce document, l'Accusation et la 5 Défense se sont mis d'accord sur le fait qu'il soit montré au témoin afin qu'il puisse 6 confirmer qu'il s'agit là d'un reflet exact de ce qu'il a dit. Avec l'assistance de 7 l'huissier, je vais le montrer au témoin afin qu'il puisse le lire.

8 Q. [10:30:29] Monsieur le témoin, pourriez-vous lire cela en votre for intérieur — ce 9 n'est pas la peine de faire une lecture à haute voix —, et indiquez-moi juste lorsque 10 vous aurez terminé cette lecture.

11 *(Le témoin s'exécute)* 

12 R. [10:31:56] J'ai fini, Madame.

13 Q. [10:31:59] Pourriez-vous donc confirmer qu'il s'agit de... des propos que vous avez 14 tenus lors de votre préparation de témoin ?

15 R. [10:32:10] Oui, je me suis rendu compte, lorsque j'ai vérifié les documents, qu'il y 16 avait des coquilles, et donc j'ai corrigé cela par le truchement de cette liste.

17 M<sup>me</sup> SACCHI (interprétation) : [10:32:22] Et aux fins du compte rendu d'audience, 18 lorsque le témoin mentionne la liste, il s'agit du document MLI-OTP-0080-2268.

19 Monsieur le Président, dans le contexte de sa préparation de témoin, le témoin a 20 apporté cinq précisions et une correction supplémentaire hors de la préparation du 21 témoin. Pour ce qui est de cette toute dernière correction, cela a été indiqué dans un 22 rapport en date du 19 avril 2021, MLI-OTP-0080-2250, après la préparation qui avait 23 eu lieu. Et c'est la raison pour laquelle ces corrections ne sont pas incluses dans la 24 liste des corrections de type d'écriture que le témoin vient de consulter, et nous 25 reviendrons là-dessus un peu plus tard.

26 Mais avant de ce faire, je vais commencer par les cinq précisions apportées par le

27 témoin dans le cadre de sa préparation de témoin. Donc, comme précision pour le

28/05/2021 Page 22 28 rapport, il s'agit du document MLI-OTP-0064-0806, intercalaire 5 du classeur. Alors,

1 cela n'a pas fait l'objet d'un accord préalable avec la Défense, mais, avec votre aval,

2 j'aimerais poser des questions directrices à ce témoin au sujet de ces éléments, parce

3 que cela ne porte pas à polémique.

4 M. LE JUGE PRÉSIDENT MINDUA : [10:34:05] Madame la Procureur, vous parlez 5 de l'intercalaire 5 sur le... le *Technical Report on the creation of panoramic picture*s ; c'est 6 ça ?

Mme 7 SACCHI (interprétation) : [10:34:17] C'est exact, Monsieur le Président. Le 8 témoin a apporté une précision dans le cadre de sa préparation. Donc, si vous n'y 9 voyez pas d'inconvénient, je vais poser des questions directrices au témoin au sujet 10 de quelques-uns de ces éléments.

11 M. LE JUGE PRÉSIDENT MINDUA : [10:34:37] Allez-y, s'il vous plaît, Madame la 12 Procureur. Allez-y.

13 M<sup>me</sup> SACCHI (interprétation) : [10:34:39] Merci, Monsieur le Président.

14 Q. [10:34:41] Monsieur le témoin, alors, la première précision. Est-ce que vous 15 pourriez prendre la page 0064-0808 ? Vous avez la première phrase qui figure sur 16 cette page — et je cite : « Pour créer les panoramiques, j'ai utilisé seulement les 17 photos inclus dans le dossier intitulé "photographie". » Fin de la citation. Je crois 18 comprendre que ce dossier se trouve dans le document MLI-OTP-0068-2012. Donc, il 19 s'agit \*d'un disque dur. Et cela vous a été montré dans le contexte de la préparation ;

20 est-ce bien exact, Monsieur ?

21 R. [10:35:27] Oui, c'est exact.

22 Q. [10:35:29] Toujours sur la même page, donc la page 0064-0808, sous le titre 23 « Description de photos », eu égard à la phrase suivante — et je cite : « Ces photos 24 m'ont été remises dans un disque dur, enregistrées avec PRF#31345 », vous avez 25 précisé qu'il s'agissait du document... enfin, du... du disque dur suivant : 26 MLI-OTP-0060-2012 ; est-ce bien exact ?

27 R. [10:36:09] Oui. C'est quand j'ai... j'ai eu... Oui, oui, lorsque j'ai commencé, j'avais le

28 disque dur devant moi, donc c'est exact.

- 1 Q. [10:36:21] À la page 0064-0809, eu égard à la phrase suivante et je cite : « Le
- 2 dossier du site 9 était vide », fin de la citation. Vous avez indiqué que le disque
- 3 dur MLI-OTP-0060-2012 ne contient pas de dossier pour le site 9 ; est-ce bien exact ?
- 4 R. [10:36:53] Oui, oui. J'ai indiqué cela alors que j'avais le disque dur devant moi ; 5 c'est exact.
- 6 Q. [10:37:00] Quatrième précision : page 0064-0810, site 4. Est-ce que vous l'avez 7 trouvé ?
- 8 R. [10:37:13] Oui, je l'ai trouvé.
- 9 Q. [10:37:15] Regardez la première colonne sur la gauche, intitulée « panoramiques ».

10 Pour les numéros 17 et 19, vous voyez que le numéro est MLI-OTP-0060-3021 pour

11 les deux, jusqu'à MLI-OTP-0060-3043, pour les deux éléments.

- 12 R. [10:37:42] Oui, c'est exact.
- 13 Q. [10:37:45] Est-ce exact que les explications que vous avez fournies étaient comme
- 14 suit : « Lorsque vous introduisiez les photographies dans le logiciel, le logiciel
- 15 pouvait créer différentes panoramiques en utilisant les mêmes photographies » ?
- 16 R. [10:38:03] Oui, c'est exact.
- 17 Q. [10:38:04] Donc, est-ce que c'est la même explication pour d'autres sites du 18 rapport, lorsque les images panoramiques montrent, ou correspondent soit à des 19 photographies identiques ou commencent... ou finissent avec le même numéro 20 ERN ?
- 21 R. [10:38:24] Oui, c'est exact.
- 22 Q. [10:38:26] Et toute dernière question... toute dernière précision, à la 23 page 0064-0819.
- 24 R. [10:38:33] Oui, je l'ai trouvée.

25 Q. [10:38:35] Eu égard à la conclusion, est-il exact que vous n'avez pas donné 26 directement les panoramiques à M. Gilles Dutertre, mais que vous... vous avez en 27 fait remis cela à votre collègue, qui ensuite, lui, l'a remis à l'équipe du Procureur 28 pour le Mali ?

- 1 R. [10:38:54] C'est exact.
- 2 Q. [10:38:55] Il existe une autre précision à laquelle vous avez fait référence dans le
- 3 rapport que vous avez préparé après votre préparation de témoin. Donc, est-ce que
- 4 vous pourriez, je vous prie, prendre la page 0064-0814 ?
- 5 R. [10:39:21] Oui.
- 6 Q. [10:39:26] Site 13.
- 7 R. [10:39:27] Oui.
- 8 Q. [10:39:29] Prenez la première colonne à partir de la gauche, l'image
- 9 panoramique 34.
- 10 R. [10:39:39] Vous avez parlé de la page 0814 ?
- 11 Q. [10:39:43] Oui.
- 12 R. [10:39:46] Pour le site 15 ? Quel est le numéro du panoramique ?
- 13 Q. [10:40:00] Site 13.
- 14 R. [10:40:03] Oui.
- 15 Q. [10:40:04] Et c'est l'image 34 qui nous intéresse.
- 16 R. [10:40:09] Oui. Oui, oui.
- 17 Q. [10:40:14] L'ERN de la troisième colonne devrait être MLI-OTP-0060-5449 au lieu
- 18 de \*MLI-OTP-0060-4559 ; est-ce bien exact ?
- 19 R. [10:40:42] Oui, c'est ce que j'ai déclaré, parce que je n'avais pas de dispositif pour
- 20 extraire ce qui étaient la première et la dernière photo utilisées pour le panoramique.
- 21 Je l'ai fait moi-même, en tapant tout cela. Et bien entendu, il y avait beaucoup de
- 22 fichiers quatre, cinq  $-$ , et j'ai fait certaines erreurs.
- 23 Q. [10:41:02] Alors, une toute dernière question pour ce qui est de votre 24 rapport 0064-0819. La dernière phrase sous le... le titre « Création de 25 panoramiques », et je cite : « J'ai préparé en tout 357 panoramiques. » Fin de la 26 citation. Est-ce exact que vous avez corrigé cela par la suite et que vous avez écrit,
- 27 finalement, que le nombre total de... de photos panoramiques était 366 ?
- 28 R. [10:41:42] C'est exact, 366, effectivement.

1 Q. [10:41:45] Et est-il exact également que, outre les 366 images... photos originales, 2 vous avez ensuite créé deux versions supplémentaires des panoramiques appelés 3 \*[Group 0]-MLI\_0150 qui appartient au site n° 1. Il y a une version qui a été intitulée 4 « supprimer », et la deuxième a le mot « diminuée » ajouté au nom du fichier ; est-ce 5 bien exact ?

6 R. [10:42:24] Oui, c'est exact.

7 Q. [10:42:25] Vous avez déjà expliqué que vous avez dû diminuer certaines images. 8 Est-ce que vous pouvez nous expliquer pourquoi vous avez ajouté la photo 9 supplémentaire intitulée « supprimer » ?

10 R. [10:42:41] Oui, ce... cela prête à confusion, parce que j'ai travaillé un peu dans la 11 précipitation, et j'ai... et j'ai changé tous ces panoramiques avec mes collègues. Et à 12 un moment donné, nous nous sommes rendu compte qu'il y avait quelque chose qui 13 n'était pas exact au niveau de cette photo. Donc, je lui ai envoyé la photo en ajoutant 14 le mot « supprimer » pour qu'il n'oublie pas de supprimer ladite photo. Et c'est la 15 raison pour laquelle nous avons deux fois la même photo, avec... donc, il est marqué, 16 donc, « supprimer ». C'était pour indiquer que c'était la photo que nous devions 17 supprimer. Et ensuite, j'ai ajouté « diminuée » pour expliquer que les photos qui ont 18 été utilisées pour le panoramique avaient été diminuées, réduites. Et ce que j'ai 19 compris après avoir analysé tout cela, c'est que c'était la même photo que nous 20 avions utilisée trois fois avec différents suffixes. Donc, cela prêtait un peu à 21 confusion. Il est un peu difficile de se souvenir de ce qui s'était passé, mais il ne faut 22 pas oublier que nous travaillons dans la précipitation, avec du stress et... voilà. Bon, 23 c'était probablement... enfin, c'était assez difficile.

24 Q. [10:43:59] Donc, d'après ce que je comprends, la... cet... ce panoramique a tout 25 simplement été supprimé ?

26 R. [10:44:07] Oui, parce que ce n'était pas le panoramique que nous voulions donner 27 au Bureau du Procureur.

28/05/2021 Page 26 28 Q. [10:44:14] Est-il exact que sur un nombre total... le nombre de total de

1 panoramiques que vous avez produits, il n'y a que 101 panoramiques qui ont été

- 2 choisis par l'équipe du... de l'Accusation pour le Mali ?
- 3 R. [10:44:29] Oui, c'est exact.
- 4 Q. [10:44:31] Et est-il exact également qu'une liste de ces panoramiques a été créée ?
- 5 R. [10:44:38] Oui. Je pense que c'est une liste qui a été créée sous format Excel.
- 6 Q. [10:44:45] Oui. Prenez l'intercalaire 6 de votre classeur, MLI-OTP-0064-0805, et
- 7 cela sera affiché publiquement à partir du pupitre de l'Accusation, et cela apparaîtra 8 sur le canal « *Evidence 1* ».
- 9 Monsieur le témoin, est-ce qu'il s'agit de la liste des 101 panoramiques choisis par
- 10 l'équipe du Bureau du Procureur pour le Mali ?
- 11 R. [10:45:28] Oui. Il s'agit de la liste.
- 12 Q. [10:45:31] Donc, cette feuille Excel, MLI-OTP-0064-0805 contient trois onglets ;
- 13 donc l'onglet que nous regardons maintenant qui est intitulé \*« PanoGroups ».
- 14 Monsieur le Président, il s'agit de la troisième page du document qui figure à 15 l'intercalaire 6 du classeur.
- 16 Monsieur le témoin, est-il exact que vous avez indiqué que cette liste contenait un 17 total de 2 543 photos, dont 2 518 étaient des photos uniques, et cela figure dans le 18 rapport que vous avez préparé après votre séance de préparation de témoin ?
- 19 R. [10:46:22] Oui. Oui, c'est ce que... c'est ce que j'ai déclaré, c'est exact. Mais je ne 20 vois pas le nombre total des photos, donc...
- 21 M<sup>me</sup> SACCHI (interprétation) : [10:46:34] Monsieur le Président, ce rapport n'a pas 22 non plus été inclus dans la liste des documents du Procureur parce que c'est un 23 document qui a été préparé par le témoin après la séance de préparation avec le 24 témoin. Mais peut-être que nous pourrions afficher ledit document pour rafraîchir la 25 mémoire du témoin au sujet de ces chiffres.
- 26 M. LE JUGE PRÉSIDENT MINDUA : [10:47:02] Allez-y, s'il vous plaît, Madame la 27 Procureur.
- 28/05/2021 Page 27 28 M<sup>me</sup> SACCHI (interprétation) : [10:47:06] Merci, Monsieur le Président.

1 R. [10:47:11] Oui, oui, on nous a demandé d'apporter trois précisions, et avec mon 2 collègue, nous avons donc étudié la liste des panoramiques et de toutes les 3 informations dont nous disposions. Et comme nous le déclarons ici, nous confirmons 4 qu'il y avait des coquilles et des erreurs qui se trouvaient dans le rapport, et nous 5 avons essayé de les corriger.

Mme 6 SACCHI (interprétation) : [10:47:40] *(Intervention inaudible)*

7 L'INTERPRÈTE ANGLAIS-FRANÇAIS : [10:47:41] Microphone, s'il vous plaît.

8 microphone pour l'Accusation.

9 M. LE JUGE PRÉSIDENT MINDUA : [10:47:43] Micro, micro, s'il vous plaît.

10 M<sup>me</sup> SACCHI (interprétation) : [10:47:45] Oui, Monsieur le Président.

11 Q. [10:47:46] Donc, êtes-vous en mesure de confirmer que la liste contient un nombre

- 12 total de 2 543 photographies, dont 2 518 étaient des photos uniques ?
- 13 R. [10:48:07] Oui. Oui, c'est exact, et c'est justement ce qui est indiqué dans le 14 document.
- 15 Q. [10:48:12] Et cela à la page MLI-OTP-0080-2280, à la page 2252 et 2253.

16 Pourrions-nous maintenant repasser à la fiche Excel que nous regardions tout à 17 l'heure ? Et cela va être fait à nouveau à partir du pupitre de l'Accusation.

18 Alors, nous regardons la colonne B intitulée : « Groupe de panoramique ». Pour ce 19 qui est du « Site 1 », et si nous faisons défiler jusqu'au site n° 8, nous voyons qu'il y a 20 deux panoramiques pour lesquels nous voyons les mots « réduit ». Est-ce qu'il s'agit 21 des panoramiques qui sont composés par des photographies dont la taille a été 22 réduite ?

23 R. [10:49:18] Oui, c'est exact.

28/05/2021 Page 28 24 Q. [10:49:19] J'aimerais vous demander maintenant de reprendre votre rapport 25 principal, à savoir le document MLI-OTP-0064-0806 à la page... à l'intercalaire 5, 26 page 0064-0809, site n° 1. Et panoramique 11. Est-il exact que ces images, ou ces 27 panoramiques, sont les panoramiques qui contiennent des photographies dont la 28 taille a été réduite, comme cela est indiqué dans le tableur Excel

- 1 MLI-OTP-0064-0805 ?
- 2 R. [10:50:14] Est-ce que vous pourriez me montrer le haut de ce document ? Parce
- 3 que je ne le vois pas et je ne vois pas le site n° 1, justement.
- 4 *(Le Procureur s'exécute)*
- 5 Oui, parce que le premier ERN, ou plutôt le dernier ne correspond pas à 2 205 et sur
- 6 le tableau... enfin, je vois 2 205 sur l'écran et sur le tableau 2 204. Peut-être qu'il s'agit
- 7 d'une coquille, mais c'est effectivement la photo réduite.
- 8 Q. [10:50:48] Donc, il s'agit de... du panoramique n° 11 de votre rapport ?
- 9 R. [10:51:00] Oui.
- 10 Q. [10:51:01] Est-ce que vous pourriez, je vous prie, prendre la page 0064-0812,
- 11 « Site 8 », image panoramique 18 ?
- 12 R. [10:51:14] Oui.
- 13 Q. [10:51:17] Est-il exact que ce panoramique est le panoramique qui contient des 14 photos dont la taille a été diminuée ou réduite, comme cela est indiqué sur tableur 15 Excel MLI-OTP-0064-0805 ?
- 16 R. [10:51:42] Oui. Parce que le premier ERN correspond à la première photo, et le 17 dernier chiffre ou numéro ERN correspond à la dernière photographie. Je ne sais 18 pas, mais il serait peut-être... qu'il serait utile à la Défense et la Chambre que je vous 19 fournisse des explications au sujet du logiciel et que j'explique pourquoi il y a parfois 20 certaines contradictions. Parce que le logiciel nomme automatiquement les fichiers. 21 Peut-être que je pourrais expliquer pourquoi nous avons le premier ERN, le dernier 22 ERN. Je l'ai déjà fait pendant ma préparation de témoin. Je ne sais pas s'il est utile 23 que je le fasse à nouveau.
- 24 Q. [10:52:14] C'est exact. Je pense que vous avez déjà fourni ces explications. Donc, je 25 pense que nous pouvons poursuivre.
- 26 R. [10:52:21] Très bien.
- 27 Q. [10:52:22] Dans le contexte de votre préparation de témoin, vous avez indiqué
- 28/05/2021 Page 29 28 qu'il y avait un troisième panoramique avec des photos dont la taille avait été
- 1 réduite, MLI-OTP-0064-0806 donc votre rapport principal à la page 0064-0809.
- 2 Site n° 2, panoramique 15 ; est-ce exact, Monsieur ?
- 3 R. [10:52:52] Écoutez, je ne le vois pas sur la liste. Je ne sais pas si c'est exact ou non.
- 4 Q. [10:52:57] Oui, en fait, cela n'est pas inclus sur les panoramiques qui ont été
- 5 choisis par l'équipe du Mali. Est-ce que c'est la raison pour laquelle cela ne se trouve
- 6 pas sur la liste ?
- 7 R. [10:53:11] Écoutez, je ne peux pas vous le dire de mémoire. Je ne sais pas s'il s'agit
- 8 du site 2 et du panoramique 15. De mémoire, je ne le sais pas. C'est possible parce
- 9 que le nombre de photos est extrêmement élevé, il y a 33 photographies ici. Donc, je
- 10 suppose que, effectivement, cela était trop large. Mais bon, je ne sais pas ce qui s'est
- 11 passé. Là, je ne sais plus.
- 12 M<sup>me</sup> SACCHI (interprétation) : [10:53:39] Monsieur le Président, cela se trouve dans 13 le dossier de préparation du témoin MLI-OTP-0080-2076, à la page 2108,
- 14 paragraphe 15, et à la page 2109.
- 15 Monsieur le témoin, nous allons maintenant vous montrer le document 0076-1859,
- 16 intercalaire 13 du classeur électronique de la Cour. Et c'est un élément que nous
- 17 pouvons diffuser publiquement sur le canal « *Evidence 1* ».
- 18 Q. [10:54:59] Est-ce que vous reconnaissez ce fichier, Monsieur le témoin ?
- 19 R. [10:55:02] Oui. Il s'agit de photographies panoramiques que j'ai créées.
- 20 Q. [10:55:10] À titre d'exemple, nous pouvons ouvrir l'image qui commence par :
- 21 « groupe 0 » MLI\_0034... non, 35... non, 34.
- 22 Est-il exact que comme pour ce... ce panoramique, tous les panoramiques qui 23 correspondent à cette cote ERN ont été produits par vous ?
- 24 R. [10:55:49] Écoutez, excusez-moi, mais je ne comprends pas votre question.
- 25 Q. [10:55:55] Qui est l'auteur de \*ce panoramique ?
- 26 R. [10:55:58] C'est moi qui suis l'auteur de ces panoramiques.
- 27 Q. [10:56:02] Est-ce que cela est valable pour tous... tous les autres panoramiques ?
- 28 R. [10:56:08] Oui.

1 M<sup>me</sup> SACCHI (interprétation) : [10:56:09] \*Monsieur le Président, je remarque et 2 constate que les panoramiques pour ce troisième projet ont été utilisés par le 3 témoin 0204 et le témoin 0630 pour créer la plateforme interactive SITU avec la cote 4 ERN, MLI-OTP-0078-0985 à laquelle il est fait référence dans la demande 5 conformément à la règle 68(2)(b) pour ces deux témoins. Monsieur, je n'ai plus de 6 questions à vous poser au sujet des panoramiques et de la présentation que vous 7 avez faite. Mais j'ai toutefois une toute dernière question qui concerne un projet dans 8 le cadre duquel vous avez travaillé en 2017 relatif à l'amélioration d'un cadre vidéo.

9 L'Accusation va maintenant vous montrer, à partir du pupitre de l'Accusation, le 10 cadre de cette vidéo ou cette image vidéo, sans montrer la vidéo. Horodatage 11 00:00:00:00, extrait du document MLI-OTP-0041-0616, intercalaire 106 du classeur 12 électronique. Et cela peut-être diffusé publiquement. Donc, il s'agit d'un arrêt sur 13 image.

14 Q. [10:57:30] Et est-ce qu'il s'agit, Monsieur le témoin, de cet arrêt sur image qui a été 15 enrichi par vous ?

16 R. [10:57:37] Oui, Madame.

17 Q. [10:57:38] Est-ce que nous pouvons prendre l'intercalaire 8 ? MLI-OTP-0049-0180,

18 et à l'intercalaire 9, MLI-OTP-0049-0181. Quel est le lien entre ces photos et l'arrêt sur 19 image de la vidéo que nous venons de consulter ?

20 R. [10:58:07] Ce sont, donc, des photos qui ont été extraites de la vidéo. J'ai utilisé des 21 filtres pour essayer d'améliorer la qualité... pour essayer d'améliorer l'image, la 22 photo. Et voilà comment cela fonctionne.

23 Q. [10:58:19] Et quel logiciel avez-vous utilisé pour l'enrichissement ?

24 R. [10:58:23] Pour cet enrichissement, amélioration, nous avons un logiciel qui 25 s'appelle \*Amped FIVE. Five ( forensic image and video enhancement) correspond à 26 Image Scientifique et amélioration de vidéo, donc, un logiciel extrêmement 27 sophistiqué, qui est utilisé par les services de police pour extraire et enrichir des gros 28 plans. Donc, il s'agit d'enrichissement et d'amélioration de photos et de vidéos.

1 Q. [10:58:50] Est-ce qu'il est exact de dire que cela signifie que la qualité a été plus

2 claire, la qualité de cet arrêt sur image ?

3 R. [10:58:59] Oui, bien sûr. C'est un logiciel qui respecte les normes éthiques et... et 4 les normes juridiques, donc on ne peut absolument pas modifier la couleur ou toute 5 autre information. Il s'agit tout simplement d'améliorations, et non pas d'altérations.

6 \*C'est impossible de faire cela avec le logiciel.

7 Q. [10:59:23] Est-ce que vous pouvez prendre le document MLI-OTP-0049-0182 ?

8 C'est quelque chose qui peut être montré publiquement. Qui est l'auteur de ce 9 rapport ?

10 R. [10:59:34] L'auteur de ce rapport, c'est le... le logiciel. Cela est produit 11 automatiquement lorsque le logiciel a utilisé différents filtres, différents algorithmes. 12 Tout est inscrit dans un fichier. Et ensuite, cela est publié en format PDF ou en 13 format HDML, et c'est ainsi que je suis en mesure de réitérer la procédure, si 14 nécessaire, et d'expliquer comment cela fonctionne, et comment j'ai travaillé.

15 Q. [11:00:07] Et est-ce que c'est vous qui avez créé le rapport en utilisant ce logiciel ?

16 R. [11:00:13] Oui. Oui, mais c'est ainsi que la section des sciences criminalistiques... 17 ou c'est ainsi que les... les secteurs des sciences criminalistiques travaillaient 18 auparavant. Nous travaillions ainsi, nous n'utilisions pas ce logiciel ; nous utilisions 19 soit Adobe Photoshop et d'autres applications pour la vidéo. Mais il faut savoir que 20 les paramètres que vous utilisez avec... c'est assez... cela prend beaucoup de temps, 21 c'est très complexe. Alors qu'avec ce logiciel, c'est automatique, et c'est beaucoup 22 plus facile.

23 Q. [11:00:48] Donc, pour confirmer, est-ce que vous pourriez confirmer que c'est 24 vous qui avez créé ce rapport avec ce logiciel ?

25 R. [11:00:59] Oui, oui. Le... L'Amped Five, ou 5, a un dispositif spécial qui est intitulé 26 « rapport ». Et ainsi, le rapport est automatiquement produit, avec tous les 27 paramètres et toutes les informations relatives au travail d'enrichissement de la 28 vidéo ou de la photo.

- 1 Q. [11:01:19] Je pense que vous avez précisé quel logiciel vous avez utilisé. Je vous
- 2 demandais qui l'avait utilisé.
- 3 R. [11:01:25] Ah oui, oui, non, c'est moi, c'est moi, parce que j'étais le seul à utiliser ce 4 logiciel.
- Mme 5 SACCHI (interprétation) : [11:01:29] Monsieur le Président, j'en ai maintenant
- 6 terminé avec mes questions.
- 7 M. LE JUGE PRÉSIDENT MINDUA : [11:01:34] Merci beaucoup, Madame la 8 Procureur. C'est très bien.
- 9 Alors, je me tourne vers les représentants légaux des victimes. Maître Kassongo,
- 10 est-ce que vous comptez poser des questions ?
- 11 M<sup>e</sup> KASSONGO : [11:01:53] Merci, Monsieur le Président, Mesdames les juges.
- 12 Compte tenu de la déposition du témoin, qui est de nature technique, et qu'il n'est
- 13 pas témoin des faits, surtout après avoir entendu le déroulé de la déposition sous les
- 14 interrogatoires en chef de  $M<sup>me</sup>$  la procureur, le représentant légal ne souhaite pas
- 15 poser des questions à M. le témoin.
- 16 Toutefois, l'équipe des représentants légaux des victimes entend remercier M. le 17 témoin, sous votre autorisation. Merci.
- 18 M. LE JUGE PRÉSIDENT MINDUA : [11:02:29] Merci beaucoup, Maître Kassongo.
- 19 Alors, il est 11 h 01. Nous allons nous interrompre pour reprendre la session à
- 20 11 h 30.
- 21 L'audience est suspendue.
- 22 Mme L'HUISSIER : [11:02:51] Veuillez vous lever.
- 23 *(L'audience est suspendue à 11 h 02)*
- 24 *(L'audience est reprise à 11 h 31)*
- 25 M<sup>me</sup> L'HUISSIER : [11:31:17] Veuillez vous lever.
- 26 Veuillez vous asseoir.
- 27 M. LE JUGE PRÉSIDENT MINDUA : [11:31:38] L'audience est reprise.
- 28/05/2021 Page 33 28 Nous devons passer au contre-interrogatoire de la Défense, mais la Chambre a été

1 informée du souhait de la Défense de... de soulever une question... ou du... du

2 Procureur... de M<sup>me</sup> la Procureur, voilà, oui.

3 M<sup>me</sup> SACCHI (interprétation) : [11:32:00] Oui, Monsieur le Président.

4 En application du paragraphe 61 sur... de la décision sur la conduite de la procédure, 5 l'Accusation aimerait faire des objections préliminaires à l'utilisation de sept 6 éléments sur la liste d'éléments de la Défense. Il s'agit « du » numéro 20 à 26. Et 7 l'Accusation parlera des objections en différents lots.

8 Le premier... La première concerne l'élément 20, et puis \*ensuite, 22 à 26. Et la raison 9 pour laquelle nous nous opposons à cela, c'est parce que le témoin 127 n'est pas 10 l'auteur de ces éléments, qui sont en fait une analyse criminalistique, une vidéo qui a 11 été produite par 631, et qui va donc au-delà de l'expertise du témoin. Et si le témoin 12 a lu les éléments, tout ce qu'il peut dire à leur sujet sera de nature spéculative.

13 Et donc, ensuite, 635 a dit pendant sa déposition que, pour produire son rapport, elle 14 a utilisé des images individuelles, et donc pas les panoramiques « produites » par le 15 témoin.

16 Et s'agissant du numéro 20, l'image panoramique a été préparée par le témoin 631, 17 sur l'intérieur de l'Hôtel La Maison. Et le témoin 631 a commenté pendant sa 18 déposition sur le fait que c'est lui qui a produit l'image panoramique. Par 19 conséquent, je ne vois pas pourquoi ce témoin pourrait apporter des commentaires 20 sur un produit dans lequel il n'a joué aucun rôle.

21 Et j'aimerais corriger sur le compte rendu une erreur. Donc, il s'agit du témoin 635,

22 qui est l'auteur des éléments 1, et ensuite des éléments 23 à 26.

23 Et pour conclure mes objections, la raison pour laquelle les objections sont faites sans

24 que le témoin soit présent, c'est qu'il... il aurait compris. Donc, c'est la raison pour

25 laquelle nous avons demandé à ce qu'il ne soit pas présent.

26 M. LE JUGE PRÉSIDENT MINDUA : [11:34:44] Tout à fait. Nous avons évidemment

27 accepté que le témoin ne soit pas présent pour mener cette discussion.

28/05/2021 Page 34 28 Alors, Maître Sutherland, vous avez entendu, le Bureau du Procureur ne souhaite

1 pas vous voir utiliser les... l'image 20 et les images de 22 à 26 pour des raisons qui

2 ont été explicitées, que je ne veux pas répéter. Alors, qu'est-ce que vous répondez ?

3 M<sup>e</sup> SUTHERLAND (interprétation) : [11:35:08] Monsieur le Président, donc, nous...

4 de toute façon, nous n'allions pas nous fonder sur ces éléments, dans tous les cas.

5 Donc, toutes mes excuses à l'Accusation pour ne pas les avoir prévenus ce matin.

6 Mais nous ne sommes pas d'accord avec la façon dont le témoin P-0635, enfin, dans

7 la façon dont son témoignage a été décrit. Et j'aimerais également demander à ce que

8 ma contradictrice nous donne une référence.

9 M. LE JUGE PRÉSIDENT MINDUA : [11:35:47] Madame la Procureur ?

10 M<sup>me</sup> SACCHI (interprétation) : [11:35:53] Oui. La référence se trouve dans le compte 11 rendu 73, version anglaise, page 8, ligne 20, à page 9, ligne 1. Je l'ai devant moi, je

12 peux le lire, pour le compte rendu, si la Défense souhaite que je le fasse.

 $13$  M<sup>e</sup> SUTHERLAND : [11:36:15] Non, l'objection de la Défense concerne en particulier 14 le fait que l'Accusation choisit ce qui l'intéresse, parce que... donc, le témoin P-635 a 15 dit... a un côté des choses lors de l'interrogatoire principal, et puis peut dire autre 16 chose lors du contre-interrogatoire. Mais nous ne sommes pas d'accord avec la 17 description qui a été faite, de toutes les manières.

18 M. LE JUGE PRÉSIDENT MINDUA : [11:36:43] Bon, pour l'instant, la Chambre 19 prend bonne note. Et en ce qui concerne les documents 20 et de 22 à 26, nous 20 sommes d'accord que la Défense n'a pas l'intention de les utiliser.

 $21$  Sur ce, je donne la parole à M<sup>e</sup> Sutherland. Euh, d'abord le témoin, parce qu'il faut 22 que le témoin revienne. Monsieur le greffier, s'il vous plaît.

23 Rebonjour, Monsieur le témoin. Je vais passer la parole à  $M<sup>e</sup>$  Sutherland pour le

24 contre-interrogatoire. Alors, votre masque, si... je souhaiterais que vous puissiez 25 l'enlever.

26 LE TÉMOIN (interprétation) : [11:38:27] Toutes mes excuses.

27 M. LE JUGE PRÉSIDENT MINDUA : [11:38:29] Pas de problème. Merci beaucoup,

28 Monsieur le témoin.

1 Maître Sutherland ?

2 M<sup>e</sup> SUTHERLAND (interprétation) : [11:38:36] Merci, Monsieur le Président.

# 3 QUESTIONS DE LA DÉFENSE

- 4 Q. [11:38:39] Bonjour, Monsieur le témoin, rebonjour.
- 5 R. [11:38:41] Bonjour.

6 Q. [11:38:45] Nous avons eu une matinée un petit peu complexe, nous avons passé

7 en revue des rapports compliqués, et j'aimerais discuter avec vous des trois missions

8 sur lesquelles ces rapports se sont basés, à savoir la mission de 2013 à la mission de

9 2014 et la mission de 2018.

10 Donc, prenons la mission de 2013. J'aimerais apporter votre attention sur 11 l'intercalaire de la Défense 1, et le numéro est MLI-OTP-0080-2076-R01. Il s'agit du 12 registre de préparation du témoin. Et j'aimerais que l'on prenne la page 2078, s'il 13 vous plaît.

M<sup>e</sup> 14 SUTHERLAND (interprétation) : [11:39:55] Toutes mes excuses, Monsieur le 15 Président, apparemment, M. Al Hassan ne reçoit pas le son, l'audio.

16 M. LE JUGE PRÉSIDENT MINDUA : [11:40:04] Monsieur le greffier, que se 17 passe-t-il ?

18 M. LE GREFFIER (interprétation) : [11:40:10] Mesdames et Messieurs les juges, la

- 19 cabine arabe vient de résoudre le problème.
- 20 M. LE JUGE PRÉSIDENT MINDUA : [11:40:15] Merci beaucoup.

21 Monsieur Al Hassan, ça va ? Vous avez le... ? O.K. D'accord. Il fait signe de la tête.

- 22 Maître Sutherland ?
- 23 M<sup>e</sup> SUTHERLAND : [11:40:36] Merci, Monsieur le Président.

24 Q. [11:40:36] Monsieur le témoin, j'aimerais vous demander de consulter le 25 paragraphe 8, à la page 2078. Je vais vous lire l'avant-dernière phrase, qui dit la 26 chose suivante : « P-0127 a déclaré que, d'habitude, le travail est assez structuré, 27 donc toutes les photographies se trouvent dans des dossiers qui appartiennent au

28/05/2021 Page 36 28 panoramique. P-0127 a dit que c'était difficile de se souvenir, car il lisait le rapport

1 pour la première fois, et qu'il était quasiment impossible de se souvenir, car l'affaire

2 Mali n'était pas la seule affaire sur laquelle il avait travaillé. P-0127 a également

3 ajouté que pour le photographe, qui travaille sur le terrain et qui prend des centaines

4 de photos, il est quasiment impossible d'organiser ces informations. »

5 Monsieur le témoin, de quel photographe s'agissait-il ?

6 R. [11:41:37] Pour la mission de 2013, c'était M. Éric Baccard.

7 Q. [11:41:40] Et est-ce que je comprends bien que ce n'est pas lui qui a organisé les 8 photographies ?

9 R. [11:41:44] Je ne me souviens pas par cœur, car cela fait huit ans, mais je crois que...

10 qu'il n'a pas pris trop de photographies, et donc il a pu avoir du temps d'organiser

11 les photographies en fichiers. \*Mais je ne suis pas sûr dans ce cas précis si c'est ainsi

12 que je les ai reçues, peut-être que les choses ont été un peu mélangées.

13 Q. [11:42:10] Est-ce que vous vous souvenez quand vous les avez reçues dans des

14 dossiers ?

15 R. [11:42:13] Non, je ne m'en souviens plus. Je crois que je les ai passées en revue lors 16 de la réunion de préparation, mais je ne me souviens pas par cœur. Je crois que ces 17 photographies ont été organisées par site, mais je ne me souviens pas si chaque 18 panoramique était dans un dossier ou si elles étaient toutes mélangées, je ne suis pas 19 sûr.

20 Q. [11:42:37] Lorsque vous dites « organisées par site », qui les aurait organisées 21 ainsi ?

22 R. [11:42:43] Eh bien, d'habitude, lorsque le photographe se rend sur un site, il doit 23 préparer un dossier du site, et toutes les photographies qui ont... sont prises sur ce 24 site vont dans ce dossier. Et ensuite, s'il a le temps de le faire, car ce que... parce... 25 parce que souvent les missions se passent dans des situations difficiles, si le 26 photographe a du temps, il crée des fichiers distincts pour chaque panoramique afin 27 que les photographies prises dans les emplacements différents ne se mélangent pas. 28 Alors, je ne me souviens pas très... si c'était le cas, mais je sais que la deuxième

1 mission, en 2014, était très bien organisée ; j'imagine que celle-ci aussi, car il n'y avait 2 pas tellement de sites ni de photographies. Et pour la troisième, c'était un petit peu 3 plus difficile, car il y a... il y avait beaucoup plus de photographies et... et de sites, et 4 de panoramiques.

5 Q. [11:43:40] Et dans ce commentaire, il est écrit « qui, sur le terrain, a généré des 6 centaines de photographies, sans aucun ordre ». Pouvez-vous nous expliquer 7 pourquoi vous avez dit ça ?

8 R. [11:43:54] Oui, parce que, pour la mission de 2018 en particulier, lorsque j'ai reçu 9 les photographies, elles étaient organisées par sites... différents sites de crime, et 10 ensuite, sur le même site de crime, vous avez des images de différents 11 panoramiques. Et il est difficile pour moi et pour le logiciel de déterminer quelle est 12 la première et la dernière image pour chaque panorama. Car si je sais laquelle est la 13 première et laquelle est la dernière, c'est plus facile de produire un panoramique. 14 Sinon, il faut que j'utilise le logiciel, faire différents essais. Il sélectionne 15 automatiquement l'image qui vient en premier et celle qui vient en dernier, et parfois 16 on obtient des résultats différents. Et cela s'est produit lors de la mission de 2018. J'ai 17 reçu 7 000 images, c'était... cela représentait un travail énorme sur le terrain, avec 18 beaucoup de problèmes, des questions en matière de sécurité.

19 Et je pense que c'est la raison pour laquelle les choses n'avaient pas été organisées 20 comme il se devait. Puisque moi, je ne vais pas... je ne pars pas en mission et je dois 21 me fonder sur les... le matériel que je reçois, puisque je ne choisis pas les sites, je ne 22 prends pas les photographies, je ne fais rien, je permets... j'essaie juste de faciliter les 23 choses afin que vous-mêmes, la Défense, le Bureau du Procureur et Mesdames et 24 Messieurs les juges, vous puissiez visualiser tout ça de manière adéquate. Et donc, ce 25 n'est pas à moi... Enfin, pour moi, c'est... c'est mieux quand les choses sont bien 26 organisées ; sinon, ça prend du temps.

27 Q. [11:45:37] Tout à l'heure, ma consœur de l'Accusation a discuté du CD que vous 28 avez reçu contenant les informations nécessaires pour créer les panoramiques. Et le

1 compte-rendu en direct d'aujourd'hui, le 87, page 16 ou page 15, plutôt, ligne 22,

2 lignes 16 et 12... et le CD, c'est le \*MLI-OTP-0006-1253. Qui... qui s'est occupé des

3 informations qui se trouvaient sur le CD ; est-ce que vous le savez ?

4 R. [11:46:21] Je n'en suis pas sûr. Je pense que c'est le photographe. Mais je n'en suis

5 pas sûr, je n'étais pas présent lorsqu'ils se sont occupés de cette partie de... du travail.

6 Moi, mon travail commence lorsque je reçois les informations. Je ne m'occupe de rien 7 avant cela.

8 Q. [11:46:38] Lors de votre session de préparation avec l'Accusation... Tout à l'heure, 9 vous nous avez parlé de l'utilisation du logiciel « Giga Panotour ». Comment 10 avez-vous utilisé... comment avez-vous appris à utiliser ce logiciel ?

11 R. [11:47:00] Ce logiciel était utilisé par la gendarmerie française. Et mon ancien 12 supérieur hiérarchique était français, et il connaissait personne... des personnes dans 13 la gendarmerie française qui faisaient ce genre de présentation. Et donc, c'est lui qui 14 décidait du logiciel à utiliser. Et il l'a fait suite à la... au conseil de la gendarmerie 15 française. Et également ce sont ses collègues de la gendarmerie française qui ont 16 fourni des formations sur ce que je devais savoir avant de pouvoir commencer à 17 travailler avec ce logiciel.

18 Q. [11:47:39] Donc, est-il exact que votre ancien supérieur hiérarchique recevait des 19 conseils de la part de la gendarmerie française ?

20 R. [11:47:52] Oui, puisque nous essayions toujours de trouver les meilleures 21 solutions pour tous les problèmes que nous rencontrons et donc, nous demandons 22 des informations aux forces de police de différents pays. Et c'est la raison pour 23 laquelle, je pense, nous avons eu ces informations, car la société Kolor est également 24 française. Et c'est la raison pour laquelle nous avons pu avoir ce logiciel.

25 Q. [11:48:21] Et qui a donné cette formation à laquelle vous avez fait référence ?

26 R. [11:48:25] Elle a été donnée par les gendarmes de la gendarmerie française. Je ne 27 sais pas si je peux donner leur nom.

28/05/2021 Page 39 28 Q. [11:48:32] Ce serait utile. Mais peut-être par précaution, il faudrait passer à huis

- 1 clos partiel.
- 2 M. LE JUGE PRÉSIDENT MINDUA (interprétation) : [11:48:42] Si vous en avez
- 3 besoin, on peut passer à huis clos partiel.
- M<sup>e</sup> 4 SUTHERLAND (interprétation) : [11:48:51] Oui, s'il vous plaît.
- 5 M. LE JUGE PRÉSIDENT MINDUA : [11:48:53] Monsieur le greffier, huis clos
- 6 partiel, s'il vous plaît.
- 7 *(Passage en audience à huis clos partiel à 11 h 48)*
- 8 M. LE GREFFIER (interprétation) : [11:48:58] Nous sommes à huis clos partiel,
- 9 Monsieur le Président.
- 10 (Expurgée)
- 11 (Expurgée)
- 12 (Expurgée)
- 13 (Expurgée)
- 14 (Expurgée)
- 15 (Expurgée)
- 16 (Expurgée)
- 17 (Expurgée)
- 18 (Expurgée)
- 19 (Expurgée)
- 20 (Expurgée)
- 21 (Expurgée)
- 22 (Expurgée)
- 23 (Expurgée)
- 24 (Expurgée)
- 25 (Expurgée)
- 26 *(Passage en audience publique à 11 h 50)*
- 27 M. LE GREFFIER (interprétation) : [11:50:16] Nous sommes en audience publique,
- 28 Monsieur le Président.

- 1 M. LE JUGE PRÉSIDENT MINDUA : [11:50:23] Merci beaucoup.
- 2 Maître Sutherland.

 $3$  M<sup>e</sup> SUTHERLAND (interprétation) : [11:50:26] Je vais toujours trop vite, toutes mes 4 excuses.

5 Q. [11:50:32] Monsieur le témoin, vous souvenez-vous du moment où vous avez reçu

- 6 cette formation ?
- 7 R. [11:50:38] Non, je ne me souviens pas de la date exacte, mais je me souviens de ce

8 projet 360 qui a commencé environ en 2013, et je pense que la formation a eu lieu à 9 ce moment-là.

10 Q. [11:50:53] Avez-vous pris en compte d'autres logiciels ?

11 R. [11:51:00] Non, on ne m'a jamais demandé d'utiliser d'autres logiciels, et c'est le

- 12 logiciel qui a été choisi, c'est tout.
- 13 Q. [11:51:11] Est-ce que ce logiciel... Enfin, vous avez décrit tout à l'heure comment il

14 permet d'assembler automatiquement les images, \*est-ce que ce logiciel peut

15 identifier si un élément n'appartient pas à la série ?

16 R. [11:51:30] \*Oui, en fin de compte, une image est une matrice de numéros, et le 17 logiciel reconnaît des schémas récurrents, et lorsqu'il voit des schémas récurrents 18 dans deux images, eh bien, il les assemble, il les fait se chevaucher. Mais le logiciel 19 ne connaît pas le contenu, il recherche simplement des informations qui sont les 20 mêmes. Et j'ai partagé un exemple avec l'Accusation. Si vous avez quelque chose qui 21 n'est pas exact lorsque vous prenez une photographie, vous aurez quelque chose qui 22 n'est pas exact sur la photographie. Donc, il faut faire attention lorsqu'on prend des 23 photographies. Mais le logiciel lui-même n'est pas en mesure de détecter cela. Il y a 24 une option qui s'appelle *anti-ghost,* anti-fantôme qui peut retirer certaines choses qui 25 apparaissent sur l'image. Donc, s'il y a une personne qui se déplace et que vous 26 prenez deux images, la personne est ici, puis ensuite, elle est là, le logiciel lorsqu'on 27 assemble... lorsqu'il assemble les photos, il peut interpréter quelque chose qui est 28 faux, par exemple une personne qui n'a pas de jambe ou qui n'a pas de tête, puisque

1 l'assemblage se fait d'une certaine manière. Mais il y a... il y a une possibilité de 2 retirer ces images fantômes, si je puis dire. Mais enfin, le logiciel, ce qu'il fait, c'est 3 qu'il reconnaît les mêmes informations qui se trouvent sur deux images.

4 Q. [11:53:05] Je comprends. C'est assez facile à imaginer lorsque c'est une personne 5 qui se déplace, mais c'est un petit peu différent lorsque... lorsqu'il s'agit d'arbres ou

6 de murs qui sont de la même couleur ?

7 R. [11:53:19] Non. Si c'est la même information, la différence dans le temps sur deux 8 images est de peut-être deux, trois secondes. Donc, c'est... on a exactement le même

9 élément. Donc, si deux arbres sont les mêmes, ils se chevauchent.

10 Q. [11:53:38] Mais on peut avoir également des... des... ces espèces de fantôme de...

11 d'arbres ?

12 R. [11:53:46] Non, non. Si quelque chose est fixe, si un élément ne bouge pas, non.

13 Q. [11:53:53] Et comme je vous l'ai dit ce matin, on me dit de ralentir et on nous 14 demande de faire des pauses entre les questions et les réponses.

15 R. [11:54:13] Très bien.

16 Q. [11:54:15] Monsieur le témoin, je vous renvoie à votre registre de préparation de 17 témoin, intercalaire 1, MLI-OTP-0080-2076-R01, à la page 2083, paragraphe 23. Il est 18 écrit : « P-0127 a expliqué que ce qu'il entendait, donc, s'agissant de l'importation de 19 toutes les images dans le logiciel, c'est qu'il n'avait pas fait l'assemblage lui-même, 20 mais que c'était le logiciel qui faisait cela automatiquement, et donc il n'y avait pas 21 de critère subjectif en jeu. »

22 Est-il exact de dire qu'on recommande de ne pas faire l'assemblage manuellement ?

23 R. [11:55:34] Je pense que le logiciel fait l'assemblage bien mieux que ne pourrait le 24 faire tout être humain, et l'idée d'un point de vue criminalistique, c'est de ne pas 25 interférer dans l'assemblage. Car si vous me demandez de refaire ce que j'ai fait, si je 26 l'ai fait manuellement et que j'ai utilisé mes propres critères, il faudra que je me 27 souvienne de la façon dont je l'ai fait, et c'est difficile d'obtenir exactement les mêmes 28 résultats. D'un autre côté, si j'utilise le logiciel... j'utilise le même logiciel, et j'utilise

1 les mêmes images, alors le résultat devra être le même, et je pourrais répliquer 2 exactement ce que j'ai fait. Voilà, l'approche criminalistique. Et parfois, bon, pas pour 3 cette affaire, mais pour d'autres, lorsque le chevauchement n'est pas assez bon et que 4 vous n'avez pas assez d'informations entre deux images consécutives, parfois il faut 5 que vous-même vous choisissiez ou que vous identifiez des éléments qui 6 appartiennent aux deux images. Par exemple, une pierre, un caillou, le coin d'un 7 bâtiment, le sommet d'un arbre, la cime d'un arbre, vous pouvez le faire 8 manuellement et aider le logiciel. Mais... mais moi, je n'ai pas fait cela, en tout cas, 9 pendant \*ce processus. Si quelque chose ne correspondait pas dans le logiciel, je n'ai

10 pas poussé le logiciel à le faire.

11 Q. [11:57:17] Monsieur le témoin, j'aimerais revenir un petit peu en arrière, s'agissant 12 de ces images fantômes. Si l'on peut prendre l'intercalaire 3 de la Défense, 13 MLI-OTP-0077-4132, à la page 4134. Ici, il s'agit d'une référence à un courriel que 14 vous avez envoyé avec un exemple d'une distorsion possible d'un bâtiment. Est-ce 15 qu'il s'agit là d'un résultat du logiciel ?

16 R. [11:58:13] Il s'agit là du résultat du logiciel lorsque vous n'avez pas fait 360 degrés, 17 mais un peu plus que cela. Et donc vous dupliquez l'image, et le logiciel ne sait pas 18 comment commencer ou terminer le panoramique. Mais là, ce n'est pas vraiment une 19 histoire d'image fantôme, mais c'est plutôt le fait de dupliquer une image, mais là, il 20 est évident que quelque chose ne... ne marche pas, n'est pas juste. Et c'est la raison 21 pour laquelle je préfère travailler avec des photos qui appartiennent à panoramique 22 dans un seul dossier, car si je donne ce genre d'images à mes collègues, eh bien, là, il 23 est évident que quelque chose ne marche pas, n'est pas exact. Et à ce moment-là, je... 24 j'enlève l'image moi-même, parce que ce n'est pas la manière dont les choses 25 devraient se faire. Et c'est la raison pour laquelle j'ai également abordé cette question 26 avec mes collègues lorsque cela s'est passé. Cela n'arrive pas souvent, mais cela 27 arrive parfois.

28/05/2021 Page 43 28 Q. [11:59:30] Vous souvenez-vu... Vous souvenez-vous de quelle mission cette image

- 1 nous vient ?
- 2 R. [11:59:47] Je crois qu'elle vient de la mission de 2018.
- 3 Q. [11:59:51] Et je passe à la mission de l'année 2014.
- 4 R. [11:59:58] Mm-hm.

5 Q. [12:00:07] Vous avez reçu beaucoup d'autres fichiers, n'est-ce pas ?

6 R. [12:00:12] Écoutez, je ne m'en souviens pas par cœur, je ne me souviens pas du

7 nombre. Je sais... Tout ce que je sais, c'est que j'ai dû en produire beaucoup.

8 Q. [12:00:22] Et est-ce que vous vous souvenez comment vous avez reçu ces photos ?

9 R. [12:00:31] C'était bien structuré. Chaque panoramique avait son propre dossier, et

10 la photo qui appartenait au panoramique se trouvait à l'intérieur du dossier, ce qui a

11 rendu ma tâche plus facile, parce que j'étais en mesure d'insérer les photos dans \*le

12 logiciel l'une après l'autre. Enfin, un... les panoramiques, j'entends, donc

13 un panoramique après l'autre. Donc, j'ai pu travailler sans problème.

14 Q. [12:01:02] Et est-ce que vous aviez confiance dans la façon dont le... les... les 15 documents avaient été organisés ?

16 R. [12:01:11] Oui, je devais avoir confiance. De toute façon, je ne voyais pas de raison 17 de changer quoi que ce soit. Parce que, l'idée, c'est de reproduire ce que vous avez, 18 de le... le transférer, et de faire en sorte que les gens puissent voir les environs, se 19 familiariser avec la zone. Donc, oui, je... je me suis fié à la façon dont ils travaillaient, 20 c'est exact. Je n'avais... Je n'avais pas de doute.

21 Q. [12:01:42] Alors, nous allons passer à la mission de l'année 2018. J'aimerais vous 22 demander une fois de plus de prendre l'intercalaire n° 1 de la Défense, 23 MLI-OTP-0080-2O... 2076-R01, mais cette fois-ci à la page 2090, s'il vous plaît, 24 paragraphe 40.

25 R. [12:02:21] Mm-hm.

28/05/2021 Page 44 26 Q. [12:02:23] Alors, je vais donner lecture d'une phrase, la phrase qui me pose 27 problème. Voilà ce qui est expliqué : « P-0127 a déclaré qu'ils avaient obtenu les 28 informations d'un membre de votre bureau sur un disque qui contenait plus de

1 7 000 photos sans aucune information de contexte au sujet du lieu où les photos 2 avaient été prises. On leur a demandé de créer des panoramiques à 360 degrés, ce 3 qui était, donc, beaucoup d'informations. » Fin de la citation.

4 Monsieur le témoin, dois-je comprendre, donc, que la pratique adoptée sur le terrain 5 signifiait que l'information... les informations étaient désorganisées, qu'il n'y avait 6 pas d'ordre ?

7 R. [12:03:12] Non, non, non, ce n'est pas qu'il n'y avait pas d'ordre, c'est juste que j'ai 8 dû mieux organiser les choses, en ce sens que chaque panoramique était séparé des 9 autres et était donc indépendant. Et j'ai mentionné ceci. Bon, je suppose que c'est à 10 cause du manque de temps, à cause de toutes les contingences en matière de 11 sécurité, tout a été fait beaucoup plus rapidement. Toutes les photos qui 12 appartenaient à un seul et même site se trouvaient ensemble, et il a été difficile pour 13 moi ainsi que pour le logiciel de gérer tout cela et de créer des panoramiques. C'est 14 la raison pour laquelle j'ai déclaré qu'il y avait 7 000 photos. 7 000 photos, c'est 15 beaucoup.

16 Q. [12:04:08] Là, je dois dire que je ne comprends... je ne saisis pas tout à fait 17 comment le temps est un paramètre, lorsque 7 000 photos ont été prises ?

18 R. [12:04:19] Vous voulez dire est un facteur, un paramètre lorsque vous prenez les 19 photos ou lorsque vous devez les traiter ?

20 Q. [12:04:26] Lorsque vous prenez les photos.

21 R. [12:04:28] Écoutez, je pense que, lorsque vous êtes sur le terrain, moi, je n'ai jamais 22 été là-bas, je n'ai jamais été sur le terrain pour prendre des photos, et je ne suis pas 23 un expert des lieux de crime, mais je suppose que, ce que vous voulez faire, c'est 24 essayer d'obtenir le plus possible... le plus possible d'informations, parce que vous 25 ne savez pas si vous aurez la possibilité de retourner sur le même lieu, sur le même 26 site, et d'obtenir de plus en plus d'informations. Donc, je pense que, l'obsession, c'est 27 d'essayer d'en avoir le maximum, pour faciliter la tâche de vos collègues par la suite, 28 pour qu'ils puissent continuer à travailler et pour qu'ils puissent apprendre ce qu'ils

Procès – Témoin MLI-OTP-P-0127 (Audience publique) localisme de la CC-01/12-01/18

1 doivent apprendre au sujet du site.

2 Alors, moi, ce quand... ce que je veux dire, là, c'est que, 7 000 photos, c'est beaucoup. 3 Pour la personne qui prend les photos, mais *(inaudible)* pour la personne qui doit 4 gérer ces photos. Et je suppose que cela était organisé de cette sorte à cause du 5 manque de temps ; ils ont dû se déplacer très rapidement d'un site vers un autre site, 6 et ils n'ont pas eu le temps de véritablement tout bien organiser, et donc, ils ont 7 transmis l'information... ils m'ont transmis l'information très rapidement également, 8 et tout a été fait rapidement. Ce qui fait qu'il est beaucoup... un peu plus difficile, ou 9 plus difficile, ou beaucoup plus difficile de bien organiser le travail.

10 Q. [12:06:00] Qu'est-ce que vous entendez... Non, excusez-moi, excusez-moi. 11 Qu'est-ce que vous voulez dire sans... par « sans aucune information de contexte au 12 sujet du lieu » ?

13 R. [12:06:09] Oui, parce que je ne savais pas ce qu'ils cherchaient, ce qu'ils 14 recherchaient, ce qu'ils voulaient visualiser, je ne savais rien. Pour la mission de 15 l'année 2013 et 2014, je savais qu'ils recherchaient la destruction des mausolées et 16 d'autres bâtiments, donc, j'avais quelques éléments de contexte sur ce qui s'était 17 passé. Mais là, dans ce cas d'espèce, je n'avais rien appris avant la mission. Pendant 18 la mission, on m'a donné, donc... on m'a juste donné ces informations, et j'ai dû 19 commencer à travailler sans aucune... sans avoir aucune autre idée, et sans avoir... 20 sans savoir ce que j'allais trouver sur mon écran. Donc, c'était complètement à 21 l'aveuglette.

22 Q. [12:06:56] Donc, est-ce qu'il est envisageable que des erreurs puissent se glisser ?

23 R. [12:07:02] Excusez-moi ?

24 Q. [12:07:05] Est-ce qu'il se peut, donc, que, dans certains cas, des erreurs se glissent, 25 que l'on peut en fait méprendre une photo qui appartient à un site pour... comme 26 une photo qui appartient à un autre site ?

27 R. [12:07:13] Non, c'est difficile. C'est difficile que le logiciel fasse ce type d'erreur.

28/05/2021 Page 46 28 Parce que, comme je vous l'ai expliqué, pour le logiciel, il faut qu'il y ait un

1 chevauchement entre deux photos consécutives. Donc, si vous me montrez une 2 photo d'un site et que, l'autre photo, elle vient d'un autre site, ça ne va pas marcher, 3 ça ne va pas fonctionner. Donc, non.

4 Je pense que pour le logiciel, ce n'est pas difficile, parce qu'il y a les algorithmes. 5 C'est difficile, parce que quand vous demandez au... au logiciel d'assembler 6 20 photos, l'ordinateur peut le faire rapidement sans aucun problème. Le problème, 7 c'est que, au lieu... si vous avez 200 au lieu de 20, le... l'ordinateur a des problèmes ; il 8 utilise beaucoup de... d'espace de mémoire et, là, il y a des problèmes non pas 9 seulement de logiciel, mais de matériel informatique. Parfois, le... le... cela peut se 10 crasher, et donc, là, vous devez tout recommencer, parce que, le logiciel, il a quand 11 même des limites avec la façon dont il gère l'information.

12 Donc, ça, c'était mon problème, au début. Je me suis dit : « Si je mets dans le logiciel 13 des centaines de... de photos, le logiciel ne va pas être capable de gérer tout cela. » 14 Donc, j'ai dû séparer les photos en différents lots. Et ça, c'est ce qui ne m'a pas plu, 15 parce que c'était subjectif. Donc, j'ai essayé de ne pas être subjectif, et cela a pris 16 beaucoup plus de temps. Par exemple, l'exemple que je vous ai montré un peu plus 17 tôt, c'est probablement la première fois que je n'avais pas choisi la bonne série 18 d'images, et c'est la raison pour laquelle, la dernière, vous la voyez en double, et 19 donc j'ai dû la supprimer, l'enlever, j'ai dû enlever une de ces photos. Mais je n'avais 20 pas une autre solution pour éviter ces problèmes.

21 Q. [12:09:04] Et... Alors, vous parlez d'un certain degré de subjectivité. Ça m'intéresse 22 beaucoup, cet élément de subjectivité, même lorsque vous utilisez un logiciel.

23 Un peu plus tôt, vous avez dit, et voilà quelle est la référence : page 28, lignes 21 à 24 25, pour le compte rendu d'audience en temps réel, vous étiez en train de nous dire, 25 je vous cite : « Une fois que vous insérez les photos dans le logiciel, le logiciel peut 26 créer différents panoramiques en utilisant la... les mêmes photos. Donc, peut créer 27 différentes images panoramiques en utilisant les mêmes photos. » Est-ce que vous 28 êtes en mesure de faire le contraire, de faire la procédure inverse ?

1 R. [12:09:54] Ça, c'est une question épineuse. Théoriquement, si vous insérez 2 20 photos et qu'elles sont bien prises, vous vous retrouvez avec un seul produit final. 3 Si vous le faites deux jours plus tard, vous répétez la manœuvre, vous obtenez le 4 même résultat. Je n'ai jamais mis cela à l'épreuve, mais c'est la théorie. Dans la 5 pratique, ce dont je me suis rendu compte, c'est que, \*lorsque vous avez, au lieu des 6 20 photographies normales que vous avez lorsque vous faites le panoramique, vous 7 en avez 30, le logiciel ne va pas toujours choisir la... les mêmes, il peut 8 changer un peu. Je ne sais pas pourquoi, je ne suis pas un expert sur la façon dont 9 fonctionne le logiciel. Mais ce dont je me suis rendu compte, c'est que, si j'enlevais 10 une photo, si je supprimais une photo, le résultat était différent. C'est la raison pour 11 laquelle j'aime avoir... j'aime que tout soit bien organisé et structuré, et si tel n'est pas 12 le cas, oui, je suppose que vous pouvez avoir effectivement des résultats différents. 13 Q. [12:11:11] Est-ce que vous êtes en mesure... Non, en fait, voilà ce que j'aimerais 14 savoir : lorsque vous obtenez ces résultats différents, est-ce que vous comprenez

15 pourquoi il y a ces différences ?

16 R. [12:11:27] Par exemple, je pense à l'exemple que j'ai partagé avec mon collègue du 17 Bureau du Procureur... ma collègue du Bureau du Procureur. Il était absolument 18 évident qu'il y avait un bâtiment qui... qui apparaissait deux fois, mais pas pour les 19 autres. Donc, s'il y avait quelque chose qui n'allait pas, qui clochait, alors, bien 20 entendu que vous pouvez voir, parce que le logiciel fait du 360 et, lorsque vous 21 tournez, lorsque vous... vous faites cela, plutôt, vous voyez que c'est assez logique, 22 que tout est fluide, que tout est... que tout est lisse ; vous voyez le moindre coin, le 23 moindre élément, et tout semble bien se tenir, parce que ce sont des paysages, donc il 24 y a de nombreux éléments. Je ne pense pas qu'il soit possible de... de changer ce que 25 vous voyez, ce serait très compliqué, et je ne vais... et je ne vois pas, d'ailleurs, le but. 26 Je ne sais pas. En fait, si j'essaie de faire quelque chose à ce niveau-là, j'aurais une 27 erreur.

28/05/2021 Page 48 28 Q. [12:12:37] Mais si vous avez 20 photos, par exemple, et que vous avez, donc... et si

1 le logiciel, plutôt, peut construire trois panoramiques séparés, est-ce que cela peut se

2 passer ?

3 R. [12:12:55] Si les photos sont bien prises, non. Mais le problème, c'est que, au lieu 4 de 20, vous en avez 30, parce qu'il y a des photos qui sont prises très proches les 5 unes des autres. Et là, le logiciel peut avoir des problèmes. Parfois, c'est censé être 6 sur 360, mais cela est scindé en deux. Ça, c'est la façon dont le logiciel interprète les 7 photos. Moi, je ne peux pas forcer le logiciel à faire autre chose. Enfin, je pourrais le 8 faire, mais je ne le fais pas, parce que je ne travaille pas de cette façon, ce n'est pas 9 ainsi que je suis censé travailler.

10 Q. [12:13:29] Donc, le logiciel, il peut déformer certaines choses pour créer des 11 panoramiques différents, et il y a une distorsion inhérente ?

12 R. [12:13:39] Non, non, la distorsion, elle est... elle est... la déformation — pardon —, 13 elle est possible. \*Mais cela est possible quand vous utilisez un autre type d'objectif. 14 Quand il s'agit d'un grand angle, le grand angle peut prendre une zone plus large 15 sur la photographie. Donc, ce que vous avez dans les coins, cela est toujours 16 déformé. Mais avec cette technique que nous utilisons maintenant, l'angle de 17 l'objectif est plutôt droit et normalement ce que vous avez est quasiment 18 perpendiculaire ici. Mais avec la déformation, ce n'est pas très probable que ce soit 19 là. Alors, si vous prenez les photos dans un ordre de façon consécutive, si en une ou 20 deux minute vous avez pris toutes les photos et qu'il n'y a pas beaucoup d'éléments 21 qui sortent de la photo, là, normalement, il n'y a pas de problème. C'est assez facile.

22 Q. [12:14:32] Alors, nous avons parlé d'exemples statiques. Mais si pendant ce 23 processus vous avez des arbres et le vent souffle sur ces arbres, par exemple, ou vous 24 avez une foule de personnes, est-ce que vous allez avoir davantage de 25 déformations ?

28/05/2021 Page 49 26 R. [12:14:55] Oui, parce que pour le logiciel ce sera plus difficile de trouver des zones 27 communes pour déterminer où sont les chevauchements, parce que si vous avez, 28 donc, les branches d'un arbre qui bougent, par exemple, sur deux photos

1 consécutives, il se peut qu'elles... que ce... qu'elles... que les branches soient déplacées

2 par rapport à... l'une branche soit déplacée par rapport à l'autre, et peut-être que ça

3 pose... enfin, c'est plus compliqué pour le logiciel.

4 Q. [12:15:22] Et qu'en est-il des nuages ?

5 R. [12:15:24] Oui, mais normalement, bon, les nuages, ils se déplacent ; bon, ce que le 6 photographe fait, c'est qu'il regarde quelque chose ou un point sur... sur le sol et il se 7 concentre sur le sol, mais il n'y a pas trop de ciel, en fait, sur ces... sur la 8 photographie. Normalement, ça marche bien. Moi, j'ai préparé de nombreuses 9 présentations pour le Bureau du Procureur au cours des huit dernières années et tout 10 a bien marché. Mais c'est un... un outil de visualisation, ce n'est pas un outil qui vous 11 permet de prendre des mesures, ce n'est pas un outil qui vous permet de faire des 12 choses plus précises. C'est un outil qui vous permet de visualiser un endroit. Le but 13 n'est pas d'utiliser cet outil pour faire quelque chose de plus approfondi ou de plus 14 sophistiqué.

15 Q. [12:16:14] Donc, c'est une aide visuelle, ce n'est pas un outil de science 16 criminalistique ?

17 R. [12:16:20] Si vous voulez avoir une image criminalistique d'un lieu de crime, vous 18 devez utiliser quelque chose de beaucoup plus sophistiqué, comme un scanner laser, 19 par exemple, ou quelque chose de ce style-là, c'est beaucoup plus compliqué et 20 beaucoup plus sophistiqué. Mais dans le domaine de la photographie, ce que je peux 21 vous dire, c'est que nous suivons les normes criminalistiques. Nous ne manipulons 22 absolument pas la photographie, nous utilisons la photographie telle qu'elle... telle 23 que nous l'avons donnée, et nous l'insérons dans le logiciel. Mais bien entendu, si 24 vous allez voir un site d'agence immobilière, ils ont cette technique 360 degrés, et 25 donc, alors là, ils... ils améliorent la photographie parce qu'ils veulent vendre la 26 maison. Donc, s'il y a plus de lumière, c'est beaucoup plus beau, les... les couleurs 27 sont parfaites. Nous, nous ne faisons pas ça, nous utilisons la même technologie 28 pour reproduire la réalité autant que faire se peut. Alors, si... s'il y des nuages, il y a...

- 1 il y a moins de lumière, s'il pleuvait, il pleuvait. Nous ne faisons rien à ce... nous ne
- 2 faisons rien d'autre.

3 Q. [12:17:35] Alors, je vais m'intéresser un... d'un peu plus près à la mission de 4 l'année 2018, d'après votre perspective. J'aimerais vous demander de prendre 5 l'intercalaire 3 de la Défense, MLI-OTP-0077-4132.

- 6 R. [12:18:03] Mm-hm.
- 7 Q. [12:18:04] Est-ce que je comprends bien que cette note fait référence à la mission

8 de 2018 ?

9 R. [12:18:17] C'est exact.

10 Q. [12:18:19] À la page 4133, vous avez... dans cette note que vous aviez déclaré que

11 pour certains panoramas, vous aviez dû enlever une photo parce qu'elle était... c'était

12 un doublon, ou que cela avait prêté à confusion pour le logiciel ?

- 13 R. [12:18:45] Mm-Hm.
- 14 Q. [12:18:46] Vous pourriez expliquer ?

15 R. [12:18:48] Oui. C'est exactement l'exemple... le même exemple que nous avons 16 dans le même document 4134. Si vous avez pris plus de photos que le nombre de 17 photos requis, cela peut prêter confusion... à confusion pour le logiciel. Et donc là, 18 dans ce cas d'espèce, par exemple, moi, j'ai dû trouver les deux photographies où il y 19 avait le bâtiment, en supprimer une, et ensuite, le logiciel a pu assembler les photos 20 parfaitement. Et avec la deuxième, il a créé, donc, ce deuxième bâtiment. Et là, je dois 21 vous dire que c'est quelque chose que j'ai dû faire pour certains d'entre eux, mais je 22 ne me souviens... je ne m'en souviens pas. Je ne l'ai pas fait très souvent, en fait. Mais 23 je voulais préciser cela à l'intention de mes collègues du Bureau du Procureur pour 24 qu'ils sachent que j'avais dû moi-même procéder à la... au choix de photographies.

25 Q. [12:19:50] \*Mais vous avez procédé par tâtonnements, en fait, essentiellement ?

26 R. [12:19:53] Non, non, non, non ; non ce n'est pas si compliqué, parce que

27 normalement c'est une photo, et il est évident, quelle est la photo qui est le doublon

28 \*ou celle qui crée le problème ?

1 Je n'ai pas... je ne dois pas... je ne dois pas procéder photo après photo et faire... et en

2 faire l'expérience 20 fois. \*Non. Il était évident que-- laquelle c'était, la mauvaise, et je 3 l'ai enlevée et cela s'est passé deux ou trois fois, pas plus.

4 Q. [12:20:22] Toujours à la même page, il est indiqué que vous avez expliqué — et je 5 cite : « Lorsque des photos sont prises avec des trépieds et que ces photos sont prises 6 consécutivement avec la bonne résolution, et cetera... vous n'avez pas besoin 7 d'enlever les photos, de modifier la taille, et cetera, et cetera... Et cela correspond, 8 donc, aux photos qui sont incluses dans le panorama. S'il y a trop de photos avec une 9 résolution trop élevée, et cetera, et cetera... vous devez le faire manuellement, 10 enlever les photos, adapter, ajuster les tailles, et cetera, et cetera... ça, c'est beaucoup 11 plus de travail et c'est beaucoup plus difficile à retracer ou à tracer. » Fin de la 12 citation.

13 Quand vous dites que c'est plus difficile à tracer... à tracer, à retracer, qu'est-ce que 14 cela signifie, que vous n'êtes pas sûr d'avoir toute la gamme ?

15 R. [12:21:16] Non, non, ce que j'entends, c'est que si je dois faire le travail à nouveau, 16 si vous me demandez, par exemple, de le faire, alors, je dois me souvenir quelle est 17 la photo que j'ai supprimée pour obtenir le même résultat. \*C'est plus difficile pour 18 moi. Il y a beaucoup de technique dans la façon dont vous travaillez sur le...

19 le terrain. Et je vous ai parlé de trépied, de... je vous ai dit qu'il fallait faire les choses 20 très minutieusement. Lorsque vous faites cela, moi, ce que j'obtiens, c'est parfait et je 21 le mets dans le logiciel. Si vous me demandez de répéter le travail, de le refaire, je 22 peux le refaire et cela fonctionnera très bien. Mais si je dois enlever, supprimer une 23 photographie, là, c'est plus subjectif et beaucoup plus compliqué également. Bon, 24 dans ce cas, cela s'est passé deux à trois fois, c'est fort fâcheux, mais c'est la façon 25 \*dont j'ai réglé le problème, parce que cela aurait prêté à confusion si vous aviez eu, 26 par exemple, ce bâtiment... deux fois le bâtiment au milieu de la photo, cela n'aurait 27 fait aucun sens.

28/05/2021 Page 52 28 Q. [12:22:31] Dans le même document, à la page suivante, il y a une référence, je vais

1 vous en donner lecture. Il est dit : « P-0127 a ajouté que cela l'avait aidé à 2 comprendre pourquoi il avait dû faire le travail manuellement, supprimer \*certaines 3 photos plusieurs fois jusqu'à ce que le résultat soit satisfaisant. Il a ajouté qu'il avait 4 dû passer en revue manuellement les panoramiques et en refaire de nombreuses 5 jusqu'à ce qu'ils "ont" été corrigés. »

6 Donc, là, j'ai l'impression que c'est un peu plus que deux ou trois fois, Monsieur le 7 témoin ?

8 R. [12:23:07] Écoutez, une fois de plus, je ne le sais plus de mémoire, mais nous 9 avons compté, cela s'est passé deux ou trois fois seulement. Et ce que j'entends 10 lorsque je dis « plusieurs fois jusqu'à ce que les résultats soient satisfaisants », je 11 n'ai... je ne... je n'entends pas que je devais faire le travail plusieurs fois avec le même 12 panoramique. Normalement, bon, il est... il est évident pourquoi un panoramique 13 n'est pas exact, et donc, je dois supprimer la photographie. Mais le problème, c'est 14 que je dois absolument me souvenir de quelle photographie il s'agit, parce que je 15 dois faire la même chose après. Mais cela s'est passé, bon, je n'ai pas compté toutes 16 les fois, mais je pense que cela s'est passé deux ou trois fois au plus ; donc ce n'est 17 pas beaucoup.

18 Q. [12:23:59] Mais vous acceptez que chaque... chaque fois qu'il y a ce processus, cela 19 introduit davantage de subjectivité dans le processus ?

20 R. [12:24:14] C'est subjectif en ce sens que j'ai dû choisir de façon subjective la photo 21 que je supprimais, mais je n'ai rien changé d'autre. Ce que montrait la photo, c'était 22 la réalité, je n'y ai rien changé. Parce que mon rôle consiste à les aider à visualiser, je 23 voulais supprimer les choses qui n'étaient pas logiques. Cela ne fait aucun sens 24 d'avoir quelque chose au milieu de rien du tout si vous voulez comprendre les 25 environs, ce qui se trouve autour. Mais je n'ai... mais, \*je n'ai pas vérifié une par une 26 si le contenu était conforme.Je l'ai fait pour deux ou trois d'entre eux parce que 27 c'était évident et là, j'ai trouvé une solution, mais pour le reste, c'étaient les photos 28 originales, et je suis sûr qu'elles étaient un reflet de la réalité.

1 Q. [12:25:18] Monsieur le témoin, est-ce que vous vous souvenez quel est le matériel

2 qui a été utilisé lors de la troisième mission, la mission de 2018 ?

3 R. [12:25:27] Vous voulez dire par le photographe ?

4 Q. [12:25:29] Oui.

5 R. [12:25:30] Il y avait un Nikon T5 ou T3, je crois, bon... P5 *(sic*) ou P3 *(sic).* Je crois 6 que c'est... enfin, c'est une caméra très professionnelle. Le problème, c'est que ces 7 caméras elles ont un capteur très important qui capture beaucoup d'informations. Et 8 donc, pour les besoins de cet exercice précis, lorsque vous avez trop de résolution, à 9 la fin lorsque vous assemblez les photos, le fichier devient si volumineux qu'on ne 10 peut plus rien en faire, donc, j'ai dû diminuer la taille.

11 Vous vous souvenez que ma collègue m'a demandé pourquoi j'avais diminué la 12 taille. C'était parce que la résolution était trop \*élevée. Pour vous donner une

13 idée, à titre d'illustration, lorsque vous voulez imprimer un grand poster, par 14 exemple, une affiche de cinéma, une affiche de film, vous avez besoin d'une 15 résolution extrêmement élevée pour imprimer quelque chose qui va être très grand. 16 Mais si vous voulez voir cela sur l'écran, sur un écran, vous avez besoin tout 17 simplement de 18 mégapixels, pas plus, parce que si vous avez plus d'information, 18 cela ne va pas améliorer la photographie ; vous aurez beaucoup plus d'information, 19 mais parfois, ça n'est pas nécessaire.

20 Et pour cet exercice qui nous intéresse, ce dont vous avez besoin, c'est de créer une 21 série de photographies qui vous donnera une représentation visuelle. Vous n'avez 22 pas besoin d'agrandir et d'agrandir et d'agrandir, et d'utiliser votre zoom pour voir 23 les détails, ce n'est pas ça le but de ce logiciel. Si vous voulez faire cela, vous avez 24 besoin d'un scanner laser, si vous voulez avoir les plus petits détails, ou alors vous 25 prenez un gros plan de cet élément précis qui vous intéresse. Mais là, et c'est ce que 26 j'ai écrit dans le texte, la résolution était trop élevée pour le but de l'exercice des 360... 27 du 360. Lorsque vous êtes en mission et que vous voulez saisir autant d'éléments que

28/05/2021 Page 54 28 possible, autant de photos, alors plus vous avez de résolution, mieux sera la photo.

1 Mais parfois, ce n'est pas nécessaire, c'est quelque chose qui est difficile d'envisager à

2 l'avance, difficile de trouver le juste équilibre, mais vous le faites... mais vous ne 3 pouvez pas le faire avant d'aller sur le terrain.

4 Q. [12:28:12] Est-ce que vous vous souvenez comment vous avez décrit l'utilisation 5 de cette caméra lors de votre séance de préparation ?

6 R. [12:28:20] Non. Moi, je pense que j'ai les mêmes critères. Il y avait trop de 7 résolution, la résolution était trop élevée, donc trop d'informations pour le logiciel. Il 8 y a eu des problèmes pour le logiciel, pour le matériel informatique également, c'est 9 ça la réalité.

10 Q. [12:28:45] Donc, en ce qui vous concerne, ce n'était pas le matériel approprié qui a 11 été utilisé ?

12 R. [12:28:51] Oui, parce qu'il était... il était trop... enfin, la dimension était trop élevée. 13 Mais ça, c'est mon opinion, compte tenu de ma partie du travail que j'ai fait. Parce 14 que, moi, mon but, c'est de faire en sorte d'aider la visualisation de l'information. 15 Alors, peut-être que, pour le photographe, les critères de résolution étaient 16 appropriés, ça, je n'en sais rien, mais pour moi c'était un problème, et c'est ce que j'ai 17 expliqué à ma collègue, ou plutôt à mes collègues.

18 Q. [12:29:24] Donc, s'il y a différentes pratiques, ou... ou plutôt, en ce qui vous 19 concerne, si une meilleure pratique avait été utilisée sur le terrain, vous, vous auriez 20 obtenu un produit plus sûr ?

21 R. [12:29:39] Lorsque j'ai été formé pour faire des photographies 360 degrés, nous 22 utilisions une caméra reflex normale, je ne me souviens pas, 12 ou 14 mégapixels 23 peut-être. Alors, moi, j'ai suivi cette formation ; c'était un spécialiste qui travaillait 24 pour le Tribunal international pour l'ex-Yougoslavie qui a assuré cette formation. Il 25 avait de nombreuses années d'expérience. Et je me souviens qu'on a parlé de 26 nombreux thèmes et... oui, je pense qu'il faut faire en sorte que le matériel 27 photographique corresponde à l'objectif que vous recherchez. Le problème, c'est que, 28 lorsqu'ils vont en mission, ils ne savent pas ce qu'ils vont chercher, et notamment

### Procès – Témoin MLI-OTP-P-0127 (Audience publique) (Audience publique) ICC-01/12-01/18

1 dans des pays où la sécurité pose problème, vous ne pouvez pas amener avec vous 2 trois ou quatre caméras. Normalement, vous en avez une, de caméra, et puis, vous 3 en avez une autre en cas de secours, et vous changez donc la caméra en fonction de 4 ce que vous souhaitez obtenir, et je pense que vous faites autant que vous pouvez. 5 Mais ensuite, moi, je... moi, c'est moi qui ai le problème. Et d'un côté, ça rend ma vie 6 plus compliquée. Mais par ailleurs, il vaut mieux surdimensionner que 7 sous-dimensionner, parce que si vous n'avez pas suffisamment de résolution, vous 8 ne pouvez pas faire le travail. Si vous êtes dans la surdimension, vous pouvez 9 toujours trouver une solution pour diminuer, réduire, mais vous ne pouvez pas faire 10 le contraire. Enfin, je ne sais pas si vous comprenez ce que je souhaite vous dire.

11 Q. [12:31:11] Il y a peut-être certaines personnes qui comprennent mieux que moi 12 dans le prétoire. Mais il y a... il y a quelque chose qui me pose problème. Lorsque 13 vous dites que vous avez diminué la résolution, est-ce que vous l'avez fait avant ? 14 Moi, j'avais eu l'impression que vous l'aviez fait après.

15 R. [12:31:29] Non, je l'ai fait avant, parce que j'ai dû diminuer la taille de toutes les 16 images avant. Parce que si je le fais après, le logiciel ne peut pas le faire. Donc, je dois 17 diminuer les tailles, et ensuite le... le logiciel peut créer le panoramique. Donc, je l'ai 18 fait avant.

19 Q. [12:31:45] Vous avez également expliqué ce matin — et la référence est compte 20 rendu d'audience en temps réel 87, page 31, lignes 2 à 16 —, vous avez expliqué, 21 donc, que vous avez travaillé dans la précipitation, dans des conditions de stress. Et 22 il y a d'autres descriptions : vous avez dit que c'était un peu difficile et que cela 23 pouvait prêter à... à confusion. Est-ce que vous pourriez ?

24 R. [12:32:16] Oui, mais c'est la façon dont je dois travailler, parce qu'en règle 25 générale, je suis le dernier maillon de la chaîne. Et je suis celui qui exige le plus, 26 parce que, ce que je produis, c'est normalement le produit final, définitif qui va être 27 utilisé par le Bureau. Donc, normalement, je dois attendre que tout le travail 28 préalable soit fait en amont, et ensuite, je commence à travailler. Et normalement, en

1 fait, je n'ai pas beaucoup de temps à ma disposition. Donc, je travaille seul, je n'ai pas 2 de soutien, donc je dois faire tout tout seul. Je dois travailler sur sept à huit 3 différentes affaires en même temps, donc j'ai une grosse charge de travail. Et oui, 4 oui, travailler dans la précipitation, ce n'est pas quelque chose d'agréable, mais 5 parfois, c'est la seule façon dont je peux travailler, c'est la réalité. Et parfois, vous 6 avez par exemple différentes coquilles dans le rapport, parce que je n'ai pas eu le 7 temps de bien tout relire. C'est ainsi que les choses se passent.

8 Q. [12:33:27] Oui, je pense que nous comprenons tous ce que vous vivez ?

9 R. [12:33:33] Oui.

10 Q. [12:33:34] Est-ce que vous... vous acceptez, donc, des erreurs, peut-être, peuvent 11 être faites dans ce genre de conditions ?

12 R. [12:33:44] Oui, mais pas pour le logiciel. Le logiciel a besoin de deux heures, et je 13 ne peux pas accélérer les choses. Et c'est difficile pour moi, car il faut que j'optimise 14 le temps que j'ai à disposition. Mais par exemple, pour la création des panoramiques, 15 je les mets dans le logiciel ; si le logiciel a besoin de 30 minutes pour les traiter, eh 16 bien, je ne peux pas accélérer les choses, je dois laisser le logiciel faire son travail. 17 Bon, il y a des... et parfois, des coquilles dans l'écriture du rapport, mais pas dans ce 18 que fait le logiciel. On... On met les informations dans le logiciel, et ce qui en ressort, 19 normalement, c'est parfait.

20 Q. [12:34:32] Donnez-moi un... un petit instant, s'il vous plaît.

21 Monsieur le témoin, tout à l'heure, vous avez parlé de quelqu'un du TPY.

22 R. [12:35:11] Oui.

23 Q. [12:35:12] Pouvez-vous nous en dire un peu plus au sujet de cette personne ?

24 Pouvez-vous l'identifier ? Nous pouvons passer à huis clos partiel, si nécessaire.

25 R. [12:35:22] Je ne me souviens pas du nom de famille de cette personne. Je me

26 souviens de son prénom. C'est une personne qui était responsable... Le poste de cette

27 personne était semblable au mien. Cette personne était responsable de tout ce qui a

28/05/2021 Page 57 28 trait au visuel au TPY. C'est quelqu'un qui avait beaucoup d'expérience. Je pense

1 qu'il est maintenant à la retraite, car il était plus âgé que moi. Nous avons fait une 2 formation avec lui en 2012, 2013, lorsque nous avons commencé à travailler sur ce 3 projet de 360 degrés. Et nous sommes sortis à l'extérieur, nous avons pris des photos, 4 il a expliqué la procédure, la façon dont il travaillait, puisque nous apprenions de lui. 5 C'est une décision qui est venue de mon ancien supérieur, car il l'avait rencontré au 6 TPY. Et donc, c'était là la formation que nous avons eue pour la partie photographie 7 du projet 360 degrés. Et nous étions deux ou trois personnes à être formées en même 8 temps.

9 Q. [12:36:37] Lorsque vous parlez de votre ancien supérieur, c'est le... le même dont

10 vous nous avez parlé tout à l'heure ?

11 R. [12:36:44] Oui.

12 Q. [12:36:46] Pouvez-vous nous dire...

13 M<sup>e</sup> SUTHERLAND (interprétation) : [12:36:51] Ou Monsieur le Président, pour ces 14 questions, peut-être qu'il serait plus prudent de passer à huis clos partiel très 15 rapidement.

16 M. LE JUGE PRÉSIDENT MINDUA : [12:37:01] Monsieur le greffier, huis clos 17 partiel, s'il vous plaît.

- 18 *(Passage en audience à huis clos partiel à 12 h 37)*
- 19 M. LE GREFFIER (interprétation) : [12:37:12] Nous sommes à huis clos partiel, 20 Monsieur le Président.
- 21 (Expurgée)
- 22 (Expurgée)
- 23 (Expurgée)
- 24 (Expurgée)
- 25 (Expurgée)
- 26 (Expurgée)
- 27 (Expurgée)
- 28 (Expurgée)

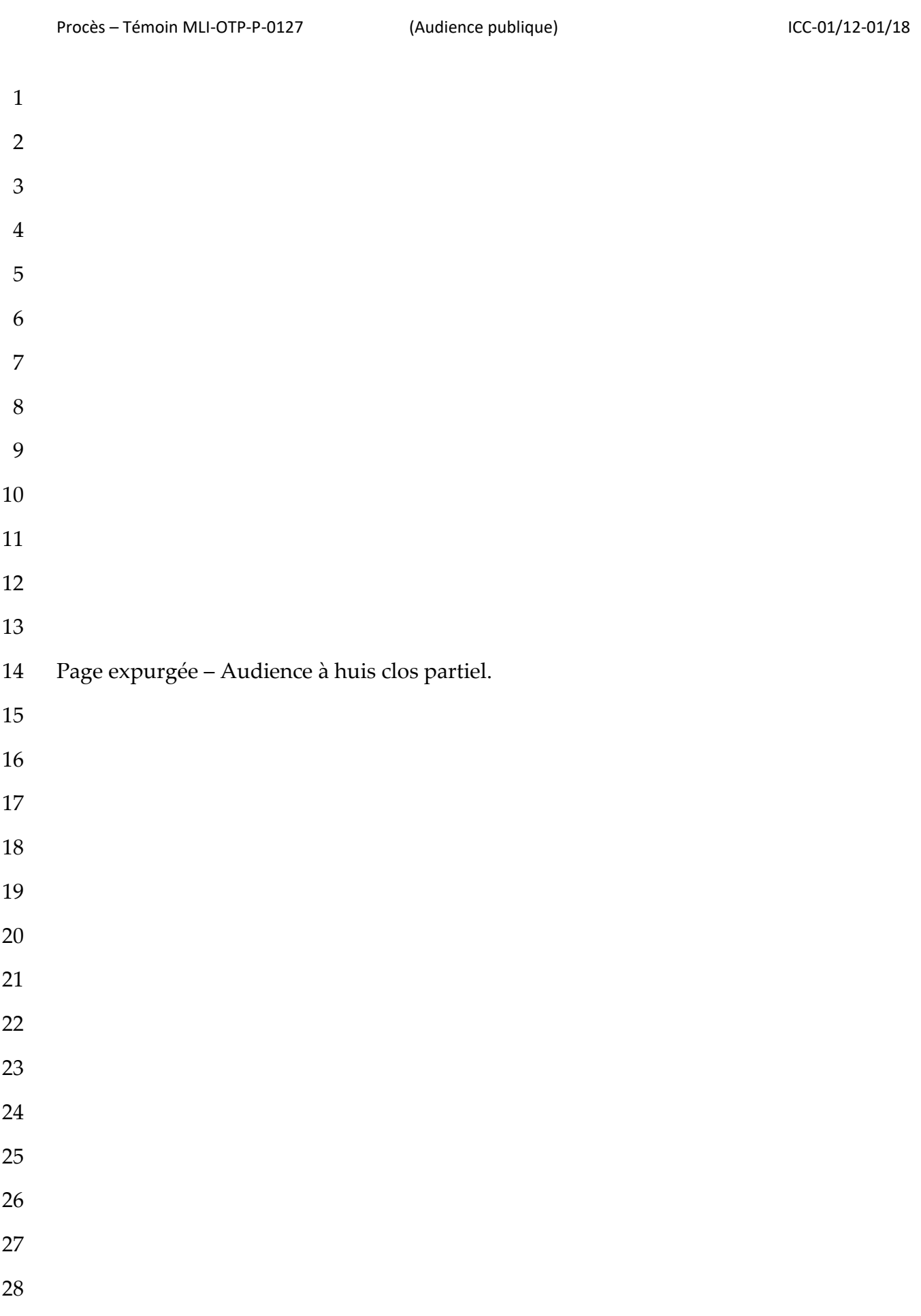

- 1 (Expurgée)
- 2 (Expurgée)
- 3 (Expurgée)
- 4 (Expurgée)
- 5 *(Passage en audience publique à 12 h 41)*
- 6 M. LE GREFFIER (interprétation) : [12:41:13] Nous sommes en audience publique,
- 7 Monsieur le Président.
- 8 M. LE JUGE PRÉSIDENT MINDUA : [12:41:28] Merci beaucoup, Monsieur le 9 greffier.
- 10 Maître Sutherland ?
- 11 M<sup>e</sup> SUTHERLAND (interprétation) : [12:41:33]
- 12 Q. [12:41:35] Est-ce qu'elle vous a jamais écrit sans copier... sans mettre en copie
- 13 Gilles Dutertre ?
- 14 R. [12:41:47] Non. En fait, je ne sais pas si elle travaille sur cette affaire, sur d'autres
- 15 affaires. Nous ne communiquons pas réellement. Je n'en sais rien.
- 16 Q. [12:41:59] Et avez-vous suivi cette affaire, cette procédure ?
- 17 R. [12:42:07] Non, car j'ai beaucoup de travail, et je travaille sur sept à huit affaires, je
- 18 n'ai pas le temps. J'aimerais beaucoup pouvoir suivre cette affaire, mais je n'ai pas le
- 19 temps.
- 20 Q. [12:42:27] Monsieur le témoin, merci beaucoup d'avoir coopéré ce matin. Merci
- 21 d'avoir répondu à mes questions.
- 22 M<sup>e</sup> SUTHERLAND (interprétation) : [12:42:36] Monsieur le Président, merci. Voilà
- 23 qui met un terme à notre contre-interrogatoire.
- 24 M. LE JUGE PRÉSIDENT MINDUA : [12:42:43] Merci beaucoup, Maître Sutherland,
- 25 pour votre contre-interrogatoire.
- 26 Alors, je me tourne vers le Bureau du Procureur. Qu'est-ce que vous dites, Madame
- 27 la Procureur ?
- 28/05/2021 Page 60 28 M<sup>me</sup> SACCHI (interprétation) : [12:42:54] Nous n'avons pas de questions, Monsieur le

1 Président.

2 M. LE JUGE PRÉSIDENT MINDUA : [12:42:57] C'est parfait. Merci beaucoup,

3 Madame la Procureur.

4 Le témoin voudrait parler. Monsieur le témoin ?

5 LE TÉMOIN (interprétation) : [12:43:05] Non, Monsieur le Président, je voulais juste 6 préciser quelque chose. Lorsque le Bureau du Procureur m'a posé une question au 7 sujet de la date où j'ai commencé à travailler pour le Bureau : j'ai commencé à 8 travailler pour le Bureau du Procureur en 2010, mais j'ai commencé à travailler pour 9 la CPI en 2009, donc c'est peut-être là où il y a eu un petit malentendu. 10 M. LE JUGE PRÉSIDENT MINDUA : [12:43:28] Merci beaucoup, Monsieur le

11 témoin, pour cette clarification. C'est noté au *transcript*.

12 Voilà, nous arrivons donc au terme de votre déposition, Monsieur le témoin. Alors, 13 la Chambre voudrait à nouveau vous remercier, Monsieur le témoin, d'avoir 14 répondu... pour avoir répondu de façon claire et précise et avec beaucoup de... de 15 bienveillance aux questions qui vous ont été posées. Pour l'instant, donc, votre 16 déposition est terminée, et je vous souhaite, au nom de mes collègues, une bonne 17 continuation dans votre profession, qui est bien compliquée, nous l'avons tous 18 compris.

19 Avant de mettre fin à cette audience, je voudrais remercier comme d'habitude les 20 parties et les participants, les sténotypistes et les interprètes ainsi que les officiers de 21 sécurité. Et bien entendu, à notre public dans la galerie et au loin, je présente aussi 22 toute ma gratitude. Nous allons nous arrêter là, et je me tourne vers le Bureau du

23 Procureur. (Expurgé)

24 (Expurgée)

25 (Expurgée)

26 M. LE JUGE PRÉSIDENT MINDUA (interprétation) : [12:45:06] Très bien. Nous 27 allons, donc, lever l'audience.

28 L'audience est levée.

- 1 M<sup>me</sup> L'HUISSIER : [12:45:09] Veuillez vous lever.
- 2 *(L'audience est levée à 12 h 45)*